#### *x4 w4 4 3 w3 x3 y x1 w1 1 2 w2 x2 xy1 xy2* **in der BaustatikFinite Elemente**

**Einführung 2 Stabtragwerke Flächentragwerke Modellbildung**

# **Stabtragwerke**

### **Lage der Stabachse**

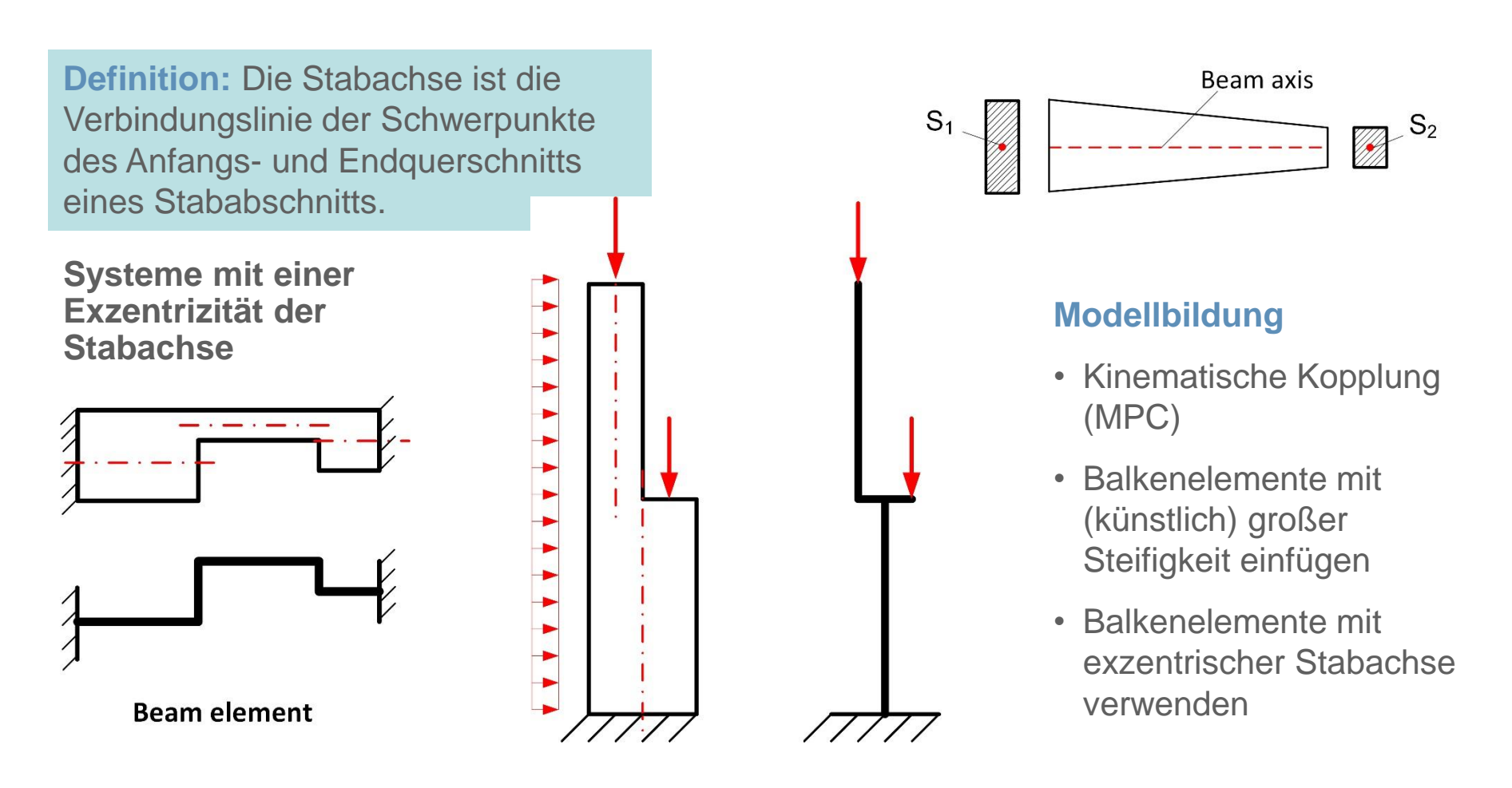

### **Stabtragwerke**

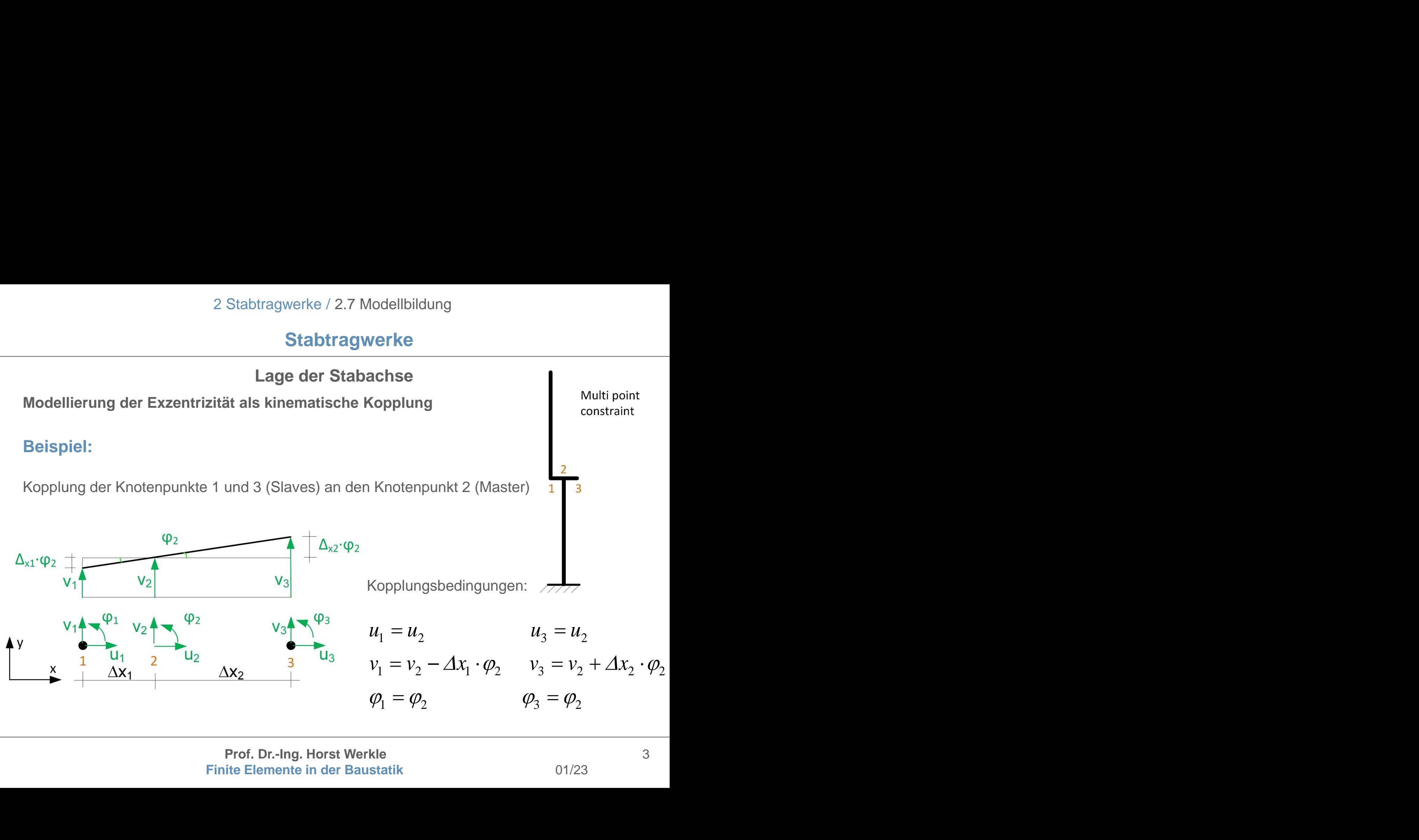

# **Stabtragwerke**

### **Modellierung der Exzentrizität durch Balkenelemente mit großer Steifigkeit**

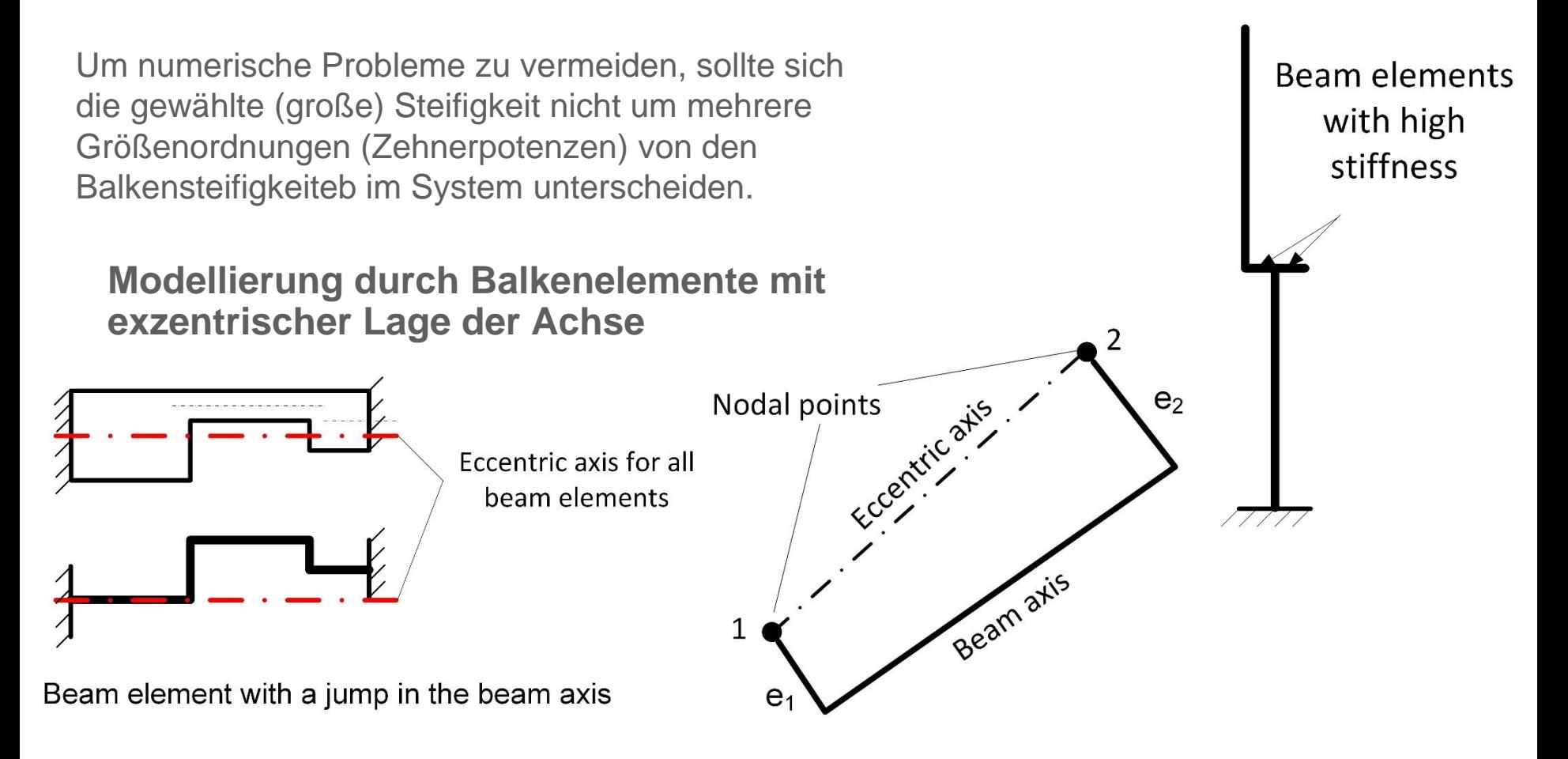

# **Auflager**

#### **Lagerung in Richtung des globalen Koordinatensystems**

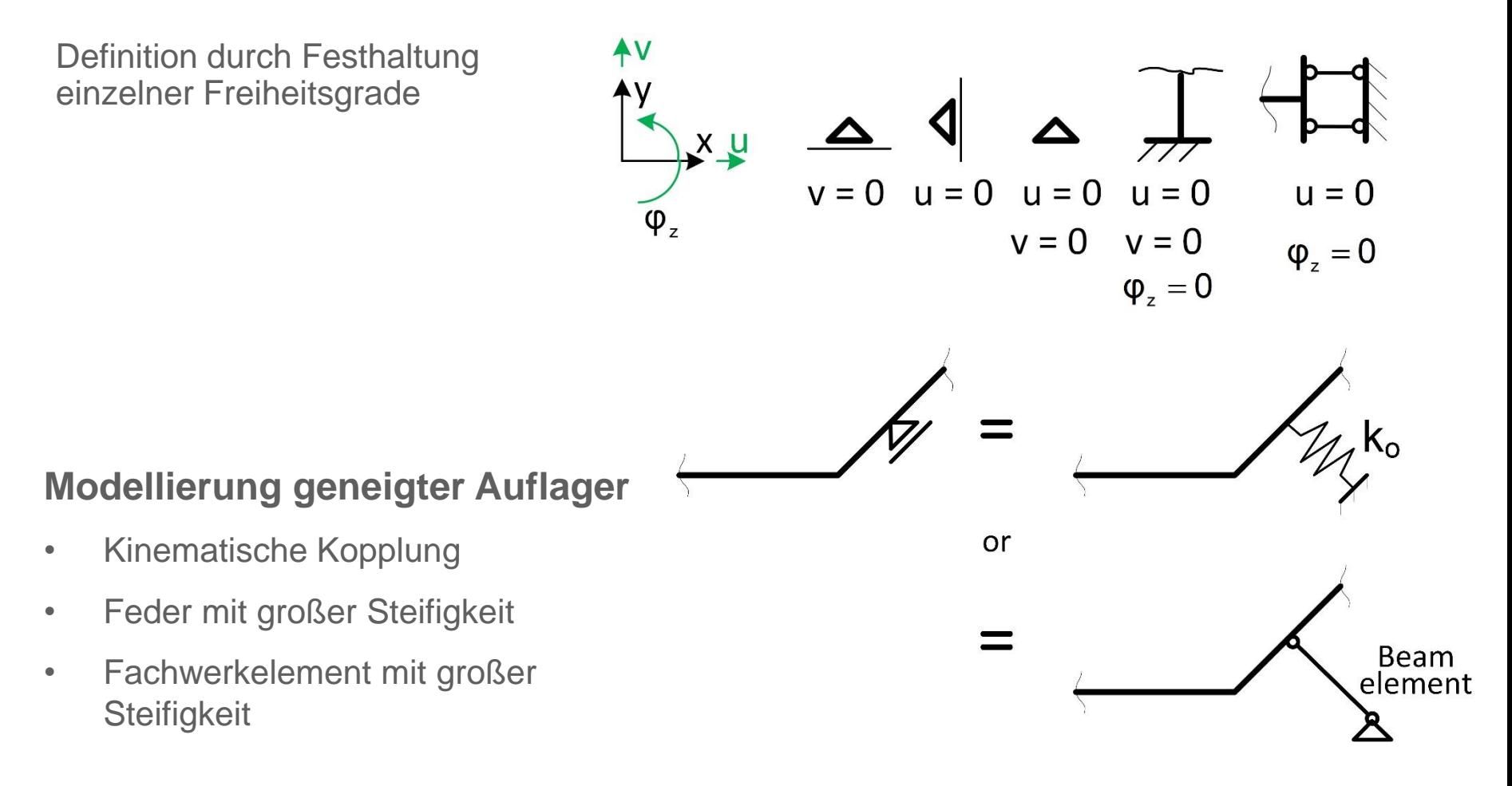

# **Auflager**

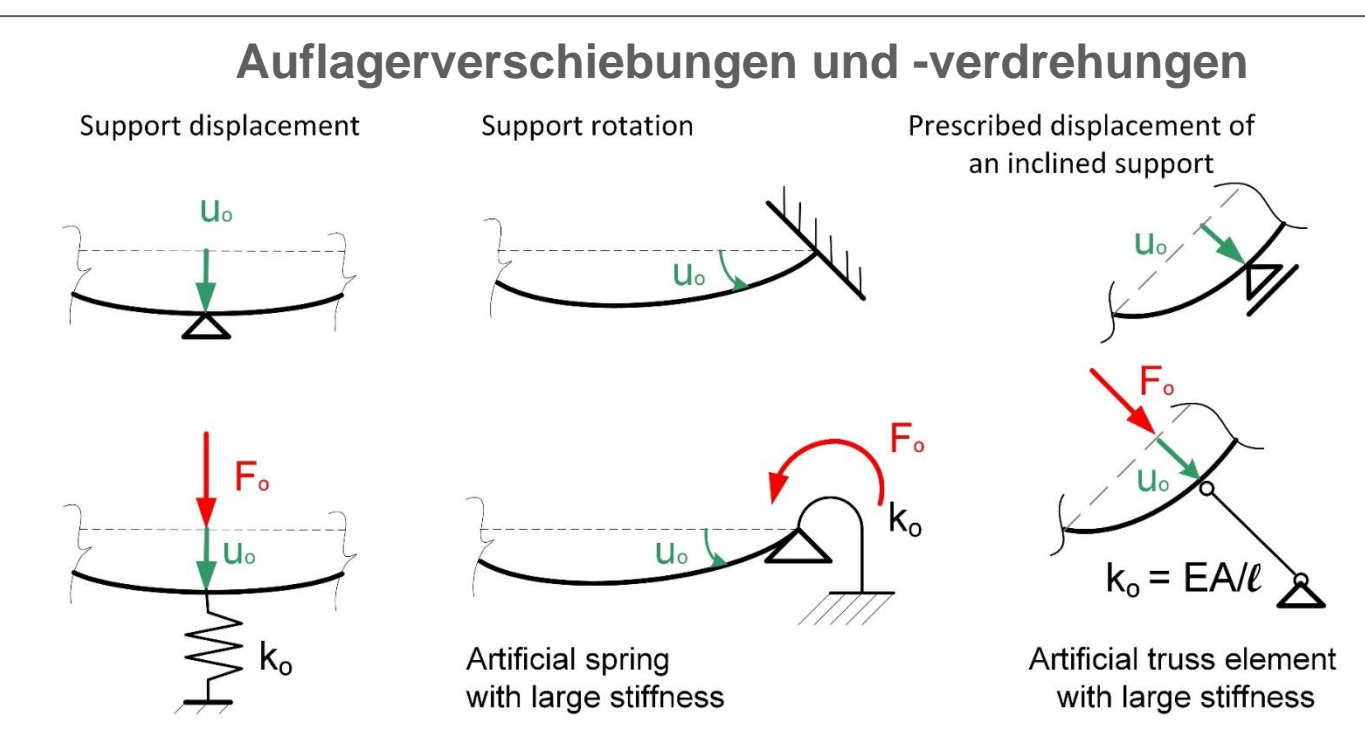

#### **Modellbildung:**

- Einführung der kinematischen Bedingungen in das globale Gleichungssystem
- Künstliche Feder mit hoher Steifigkeit  $k_0$  und einer großen Kraft **F0= k0 \*u<sup>0</sup>**
- Fachwerkelement mit hoher Steifigkeit wie Federelement

 $F_0 = k_0 \cdot u_0$ 

**k<sup>o</sup>** muss so groß gewählt werden, dass die äußere Kraft **F<sup>0</sup>** fast vollständig in die Feder eingeleitet wird.

#### **Prof. Dr.-Ing. Horst Werkle Finite Elemente in der Baustatik** 01/23

6

# **Auflager**

### **Beispiel: Einfluss von Auflagerbedingungen**

**Fall 1:** 2D-Modell eines Durchlaufträgers

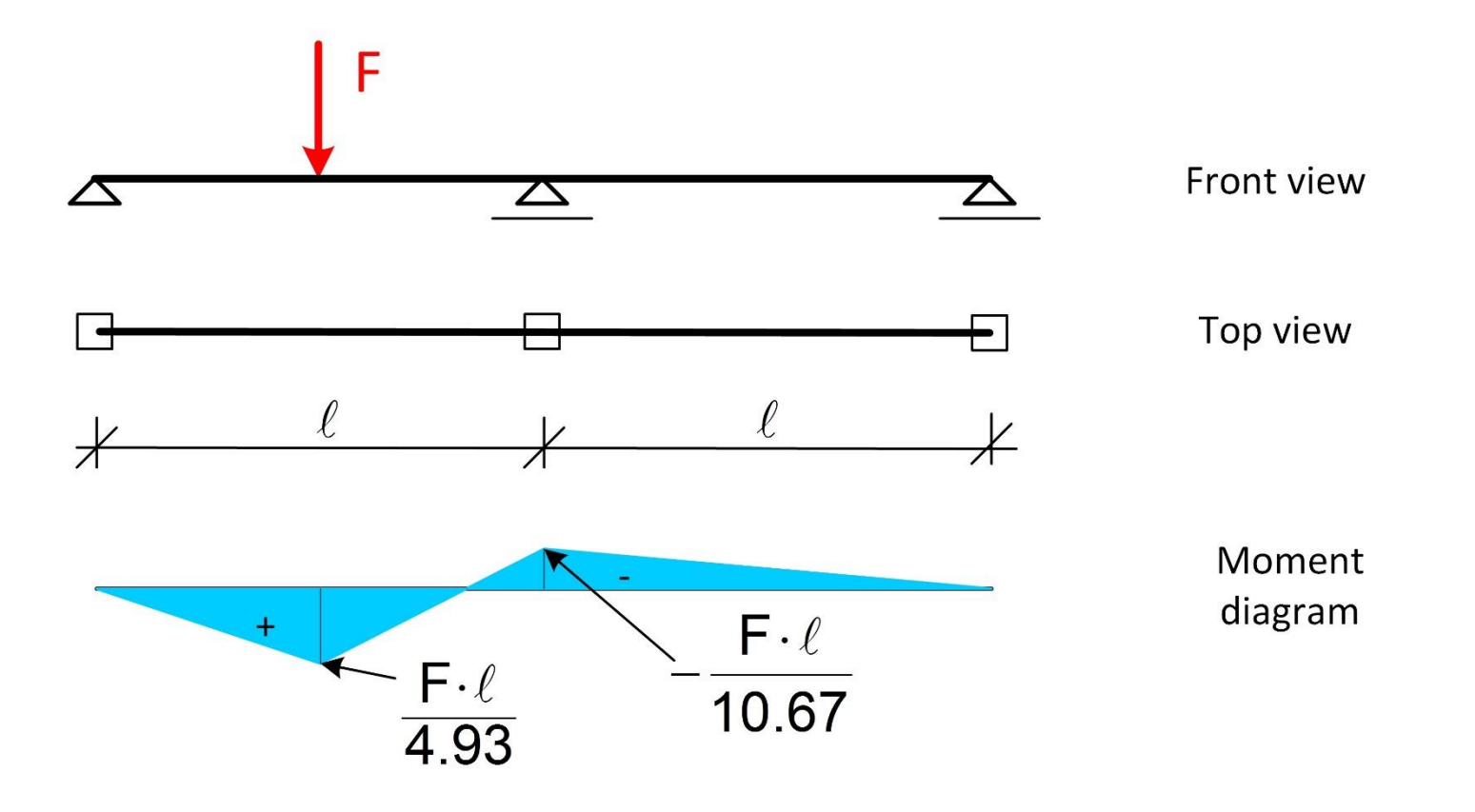

# **Auflager**

### **Beispiel: Einfluss von Auflagerbedingungen**

**Fall 2:** Allseitig gelenkig gelagerter 3D-Balken

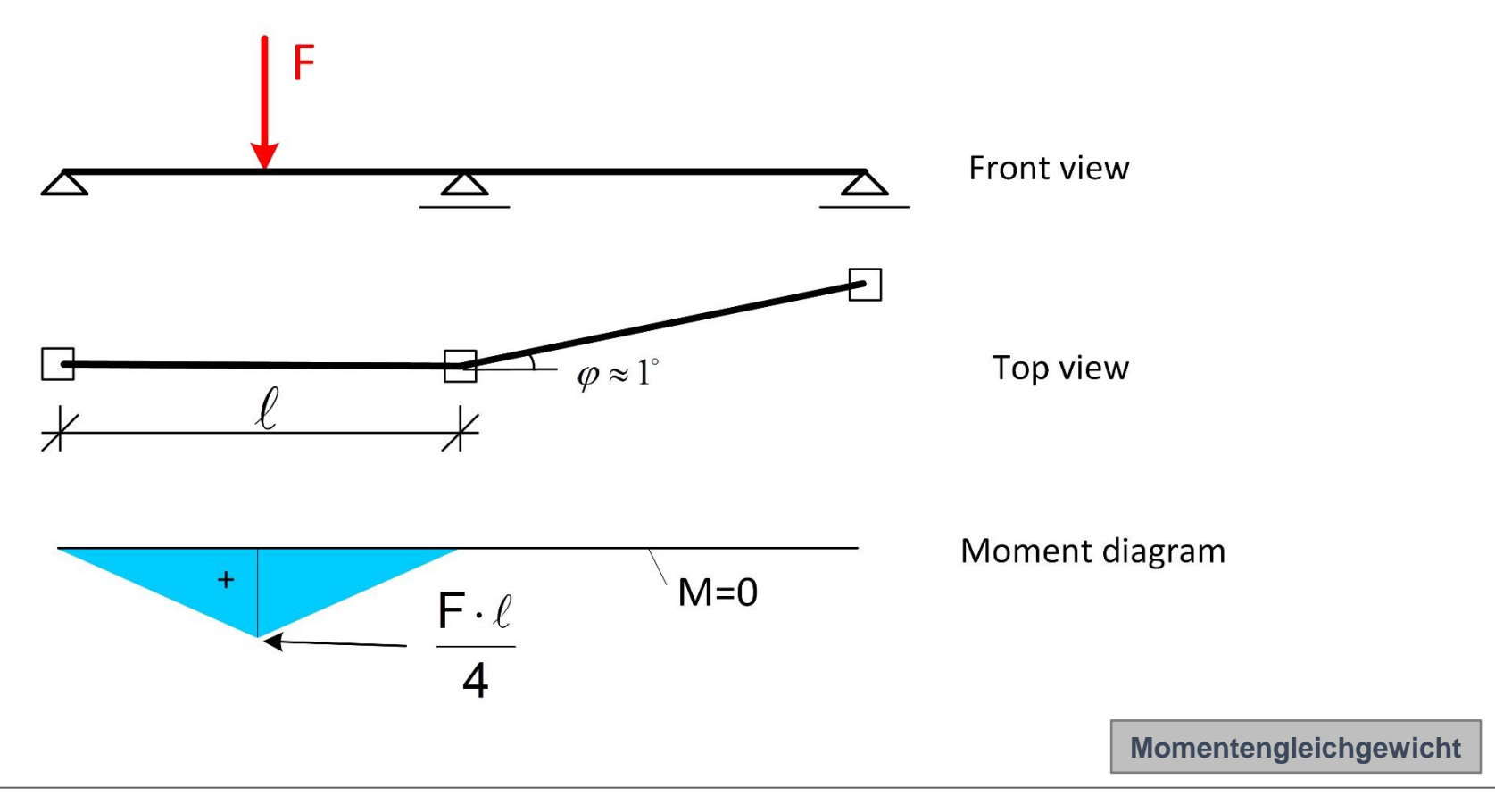

# **Auflager**

# **Beispiel: Einfluss von Auflagerbedingungen**

**Fall 3:** 3D-Modell eines Durchlaufträgers mit Torsionseinspannung am rechten Lager

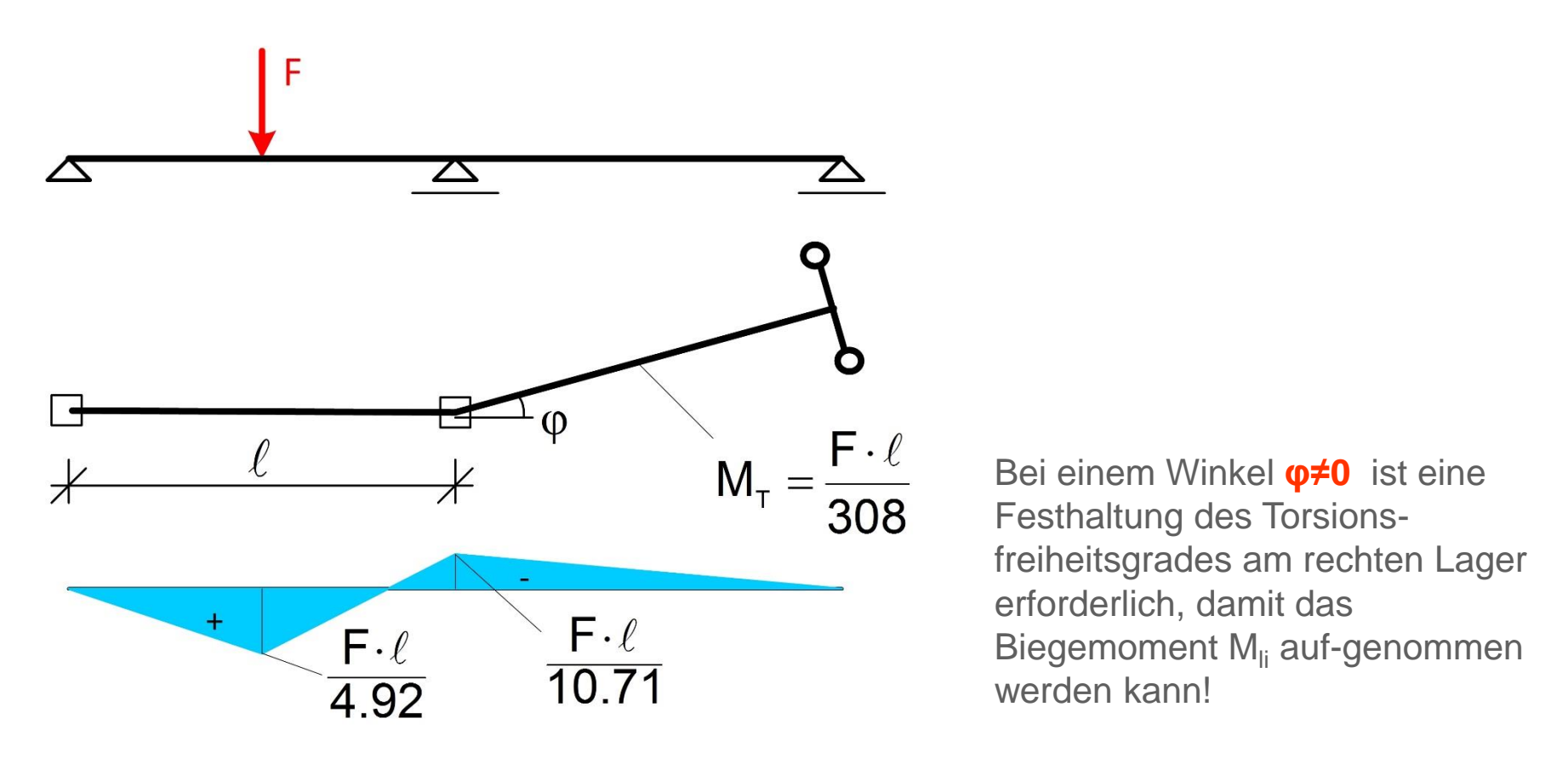

# **Auflager**

### **Beispiel: Einfluss von Auflagerbedingungen**

**Ergebnis**

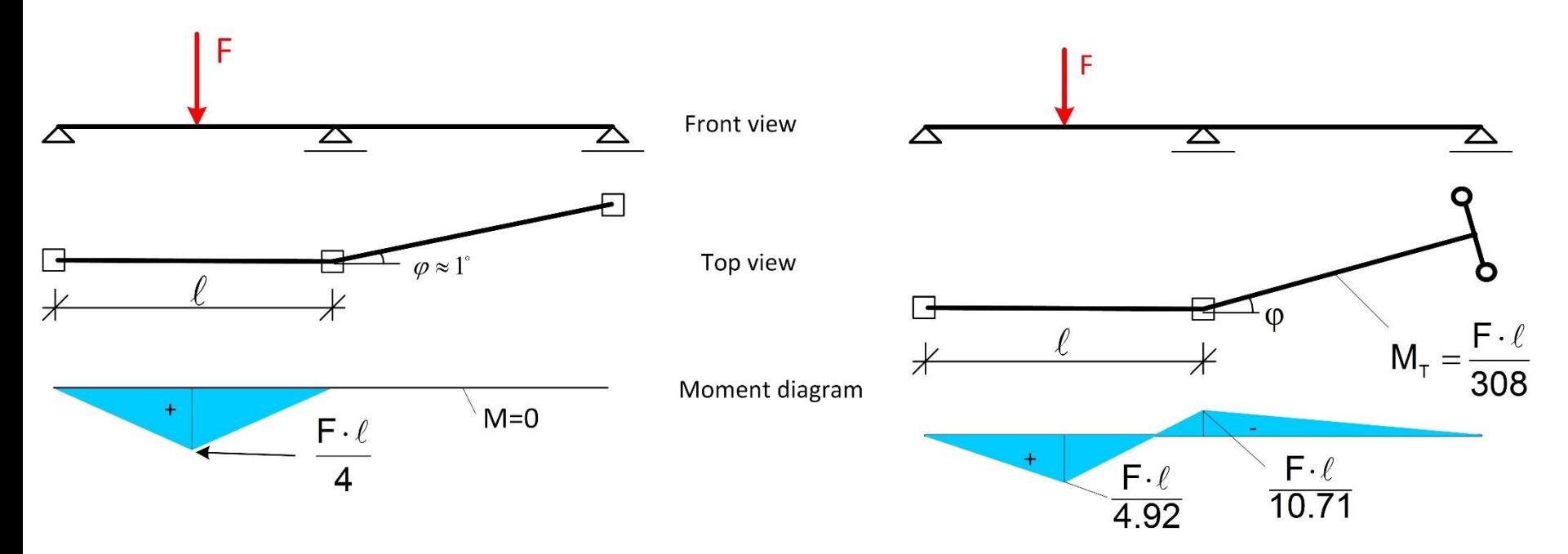

Bei dreidimensionalen Systemen müssen die Lagerbedingungen sorgfältig modelliert werden !

### **Federn**

Verschiebungs- und Drehfedern ermöglichen die Modellierung einer elastischen Nachgiebigkeit von Auflagern bzw. einer elastischen Einspannung .

**Beispiel: Modellierung der Unterstützung durch Balken als Feder**

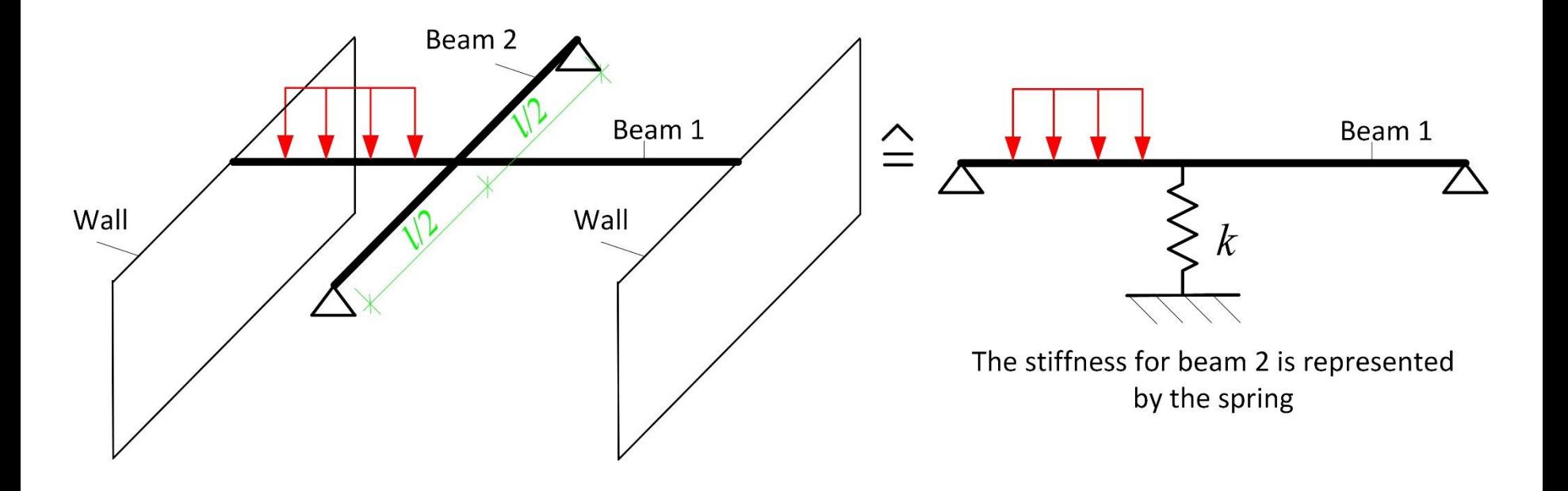

Anstelle eines räumlichen Systems ist nur ein ebenes System zu berechnen.

**Beispiel: Modellierung der Unterstützung durch Balken als Feder**

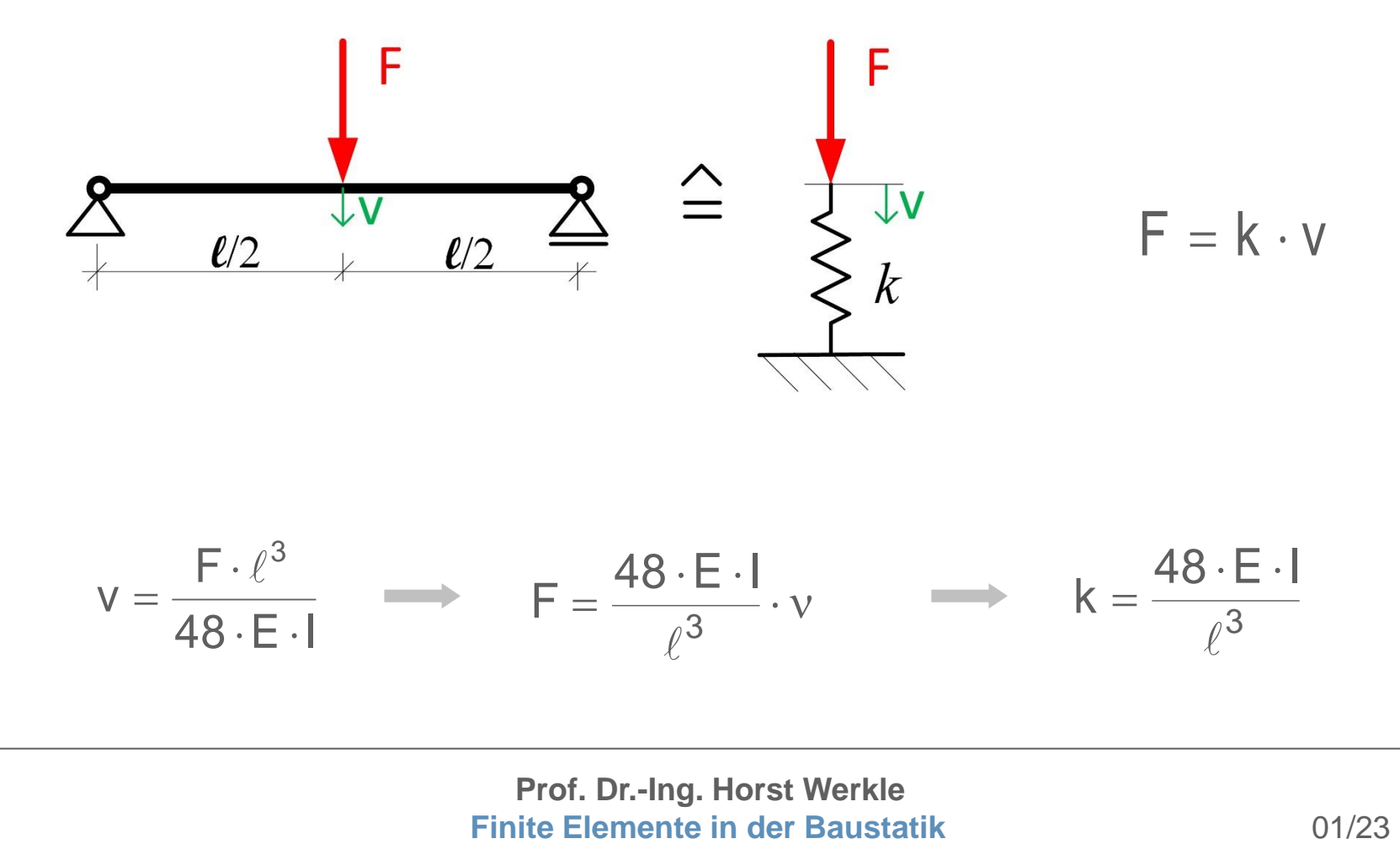

# **Prof. Dr.-Ing. Horst Werkle**

12

#### **Ersatz von anschließenden Balken durch äquivalente Federn**

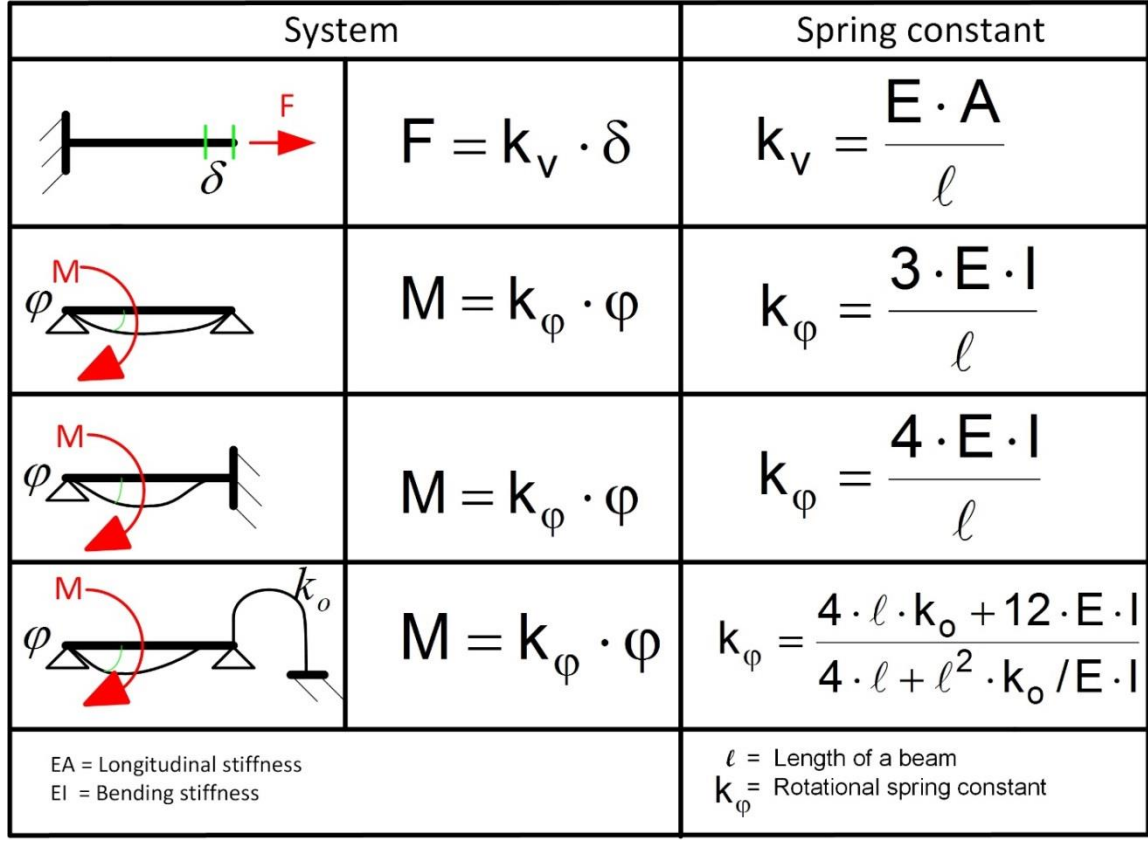

**Federn**

#### **Parallelgeschaltete Federn**

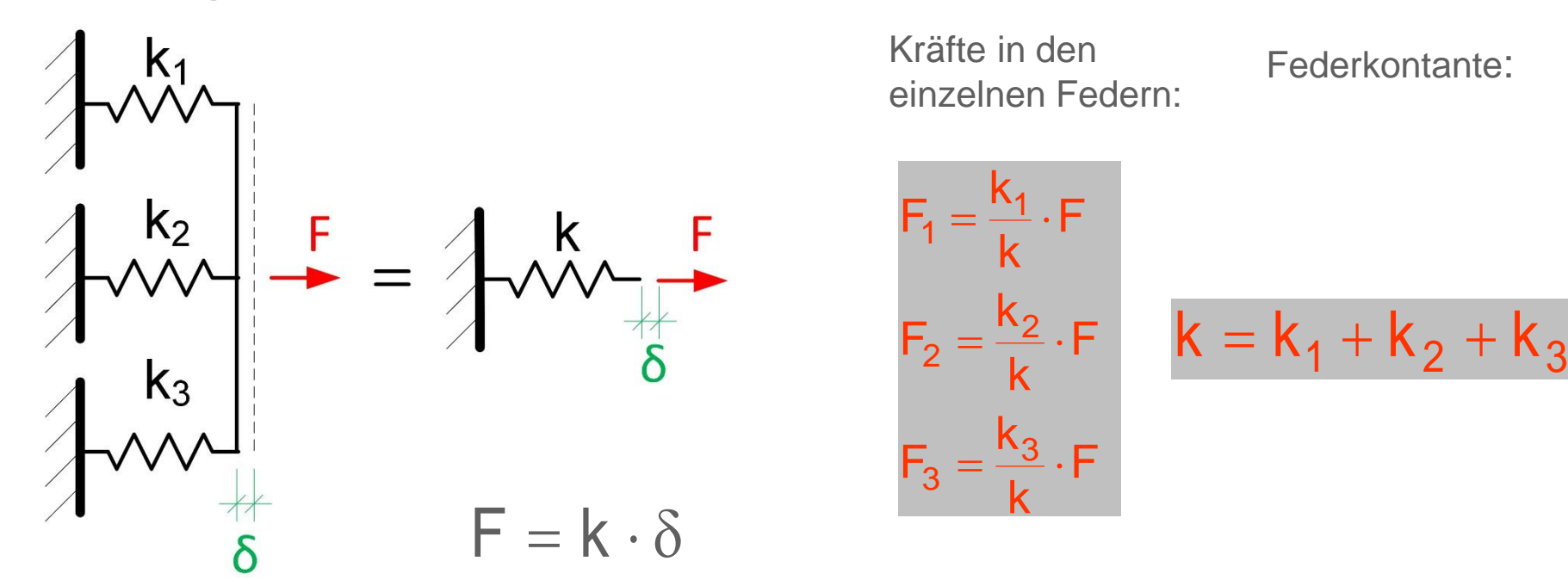

**Bedingung:** Alle Federn haben dieselbe Verschiebung

**Herleitung:**

$$
F = F_1 + F_2 + F_3 \qquad F_1 = k_1 \cdot \delta \qquad F_2 = k_2 \cdot \delta \qquad F_3 = k_3 \cdot \delta
$$
  

$$
k \cdot \delta = k_1 \cdot \delta + k_2 \cdot \delta + k_3 \cdot \delta \implies k = k_1 + k_2 + k_3 \qquad \text{with } \delta = F/k
$$

14

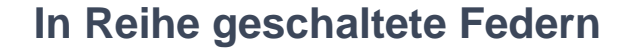

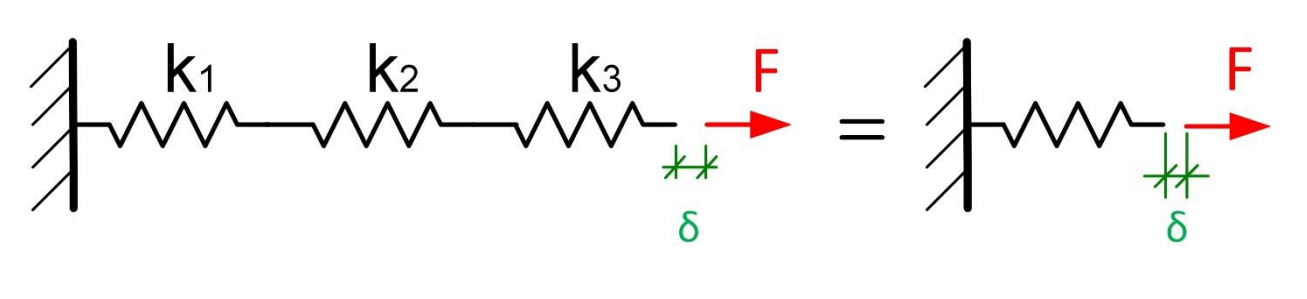

 $F = k \cdot \delta$ 

Kräfte in den einzelnen Federn:

$$
\mathsf{F}_1 = \mathsf{F}_2 = \mathsf{F}_3 = \mathsf{F}
$$

Federkonstante:

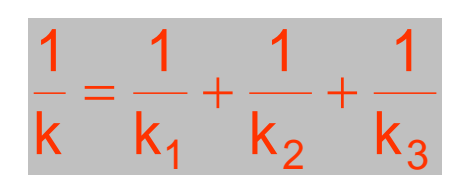

**Bedingung:** Alle Federn haben dieselbe Kraft

$$
\begin{array}{lll}\n\text{Herleitung:} & \delta = \delta_1 + \delta_2 + \delta_3 & \delta_1 = \mathsf{F}/\mathsf{k}_1 & \delta_2 = \mathsf{F}/\mathsf{k}_2 & \delta_3 = \mathsf{F}/\mathsf{k}_3 \\
& \mathsf{F}/\mathsf{k} = \mathsf{F}/\mathsf{k}_1 + \mathsf{F}/\mathsf{k}_2 + \mathsf{F}/\mathsf{k}_3 & \Rightarrow & 1/\mathsf{k} = 1/\mathsf{k}_1 + 1/\mathsf{k}_2 + 1/\mathsf{k}_3\n\end{array}
$$

#### **Beispiel: Elastische Einspannung eines Balkens beam**

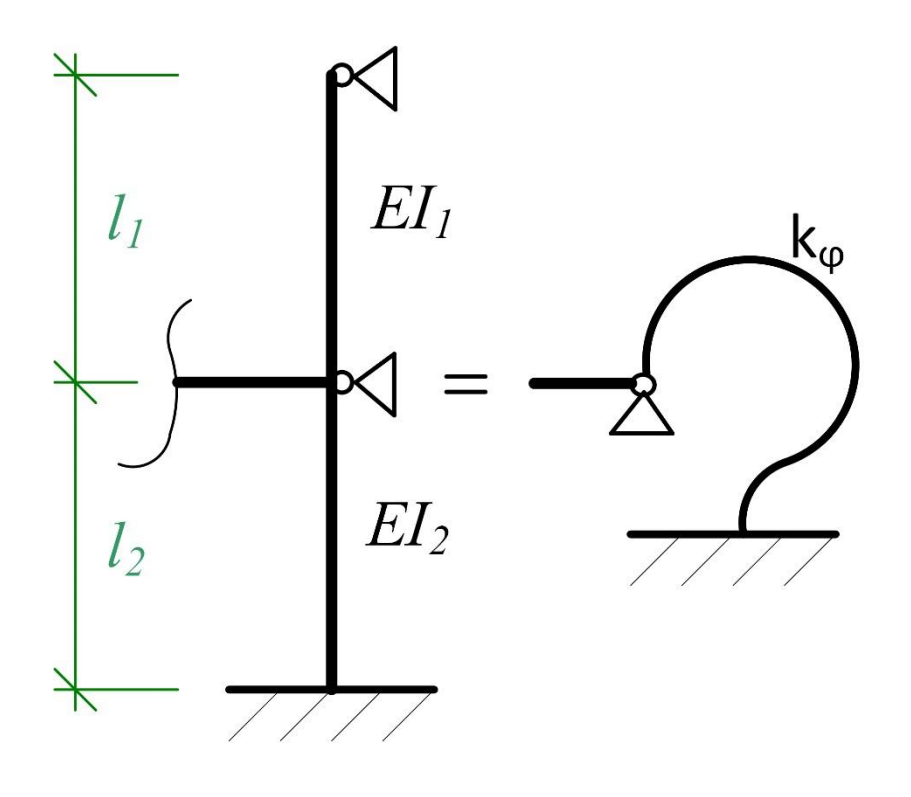

Ersatzsystem Reales System

Die Biegesteifigkeiten der Stäbe 1 und 2 werden durch Drehfedern dargestellt:

$$
k_{\varphi 1} = \frac{3 \cdot E \cdot l_1}{\ell_1} \qquad k_{\varphi 2} = \frac{4 \cdot E \cdot l_2}{\ell_2}
$$

Parallelgeschaltete Federn:

$$
k_{\varphi} = k_{\varphi 1} + k_{\varphi 2} = \frac{3 \cdot E \cdot l_1}{\ell_1} + \frac{4 \cdot E \cdot l_2}{\ell_2}
$$

### **Beispiel: Stütze mit veränderlichem Querschnitt**

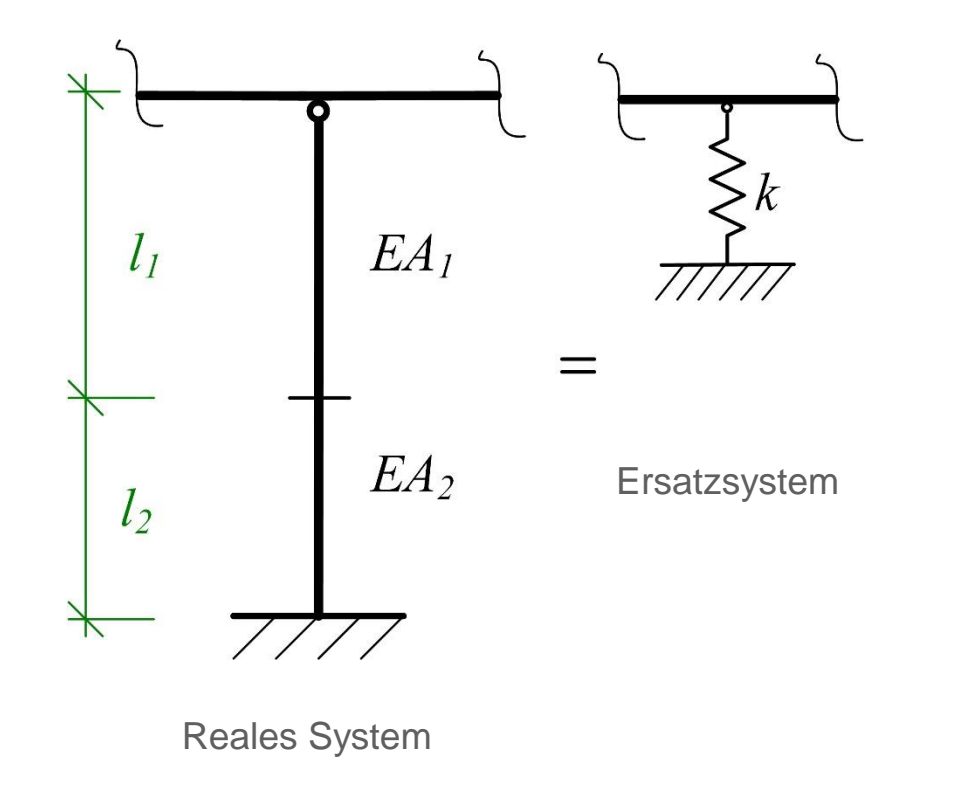

Die Steifigkeiten der beiden Abschnitte der Stütze werden durch Federn dargestellt:

$$
k_1 = \frac{E \cdot A_1}{\ell_1} \qquad k_2 = \frac{E \cdot A_2}{\ell_2}
$$

In Reihe geschaltete Federn:

$$
\frac{1}{k} = \frac{1}{k_1} + \frac{1}{k_2} = \frac{\ell_1}{E \cdot A_1} + \frac{\ell_2}{E \cdot A_2}
$$

$$
k = \frac{E \cdot A_1 \cdot A_2}{A_2 \cdot \ell_1 + A_1 \cdot \ell_2}
$$

#### **Prof. Dr.-Ing. Horst Werkle Finite Elemente in der Baustatik** 01/23

17

# **Symmetrische Systeme**

Bei großen symmetrischen Finite-Element-Modellen kann der Rechenaufwand durch Ausnutzung der Symmetrie deutlich verringert werden.

#### **Beispiel: Symmetrischer Rahmen**

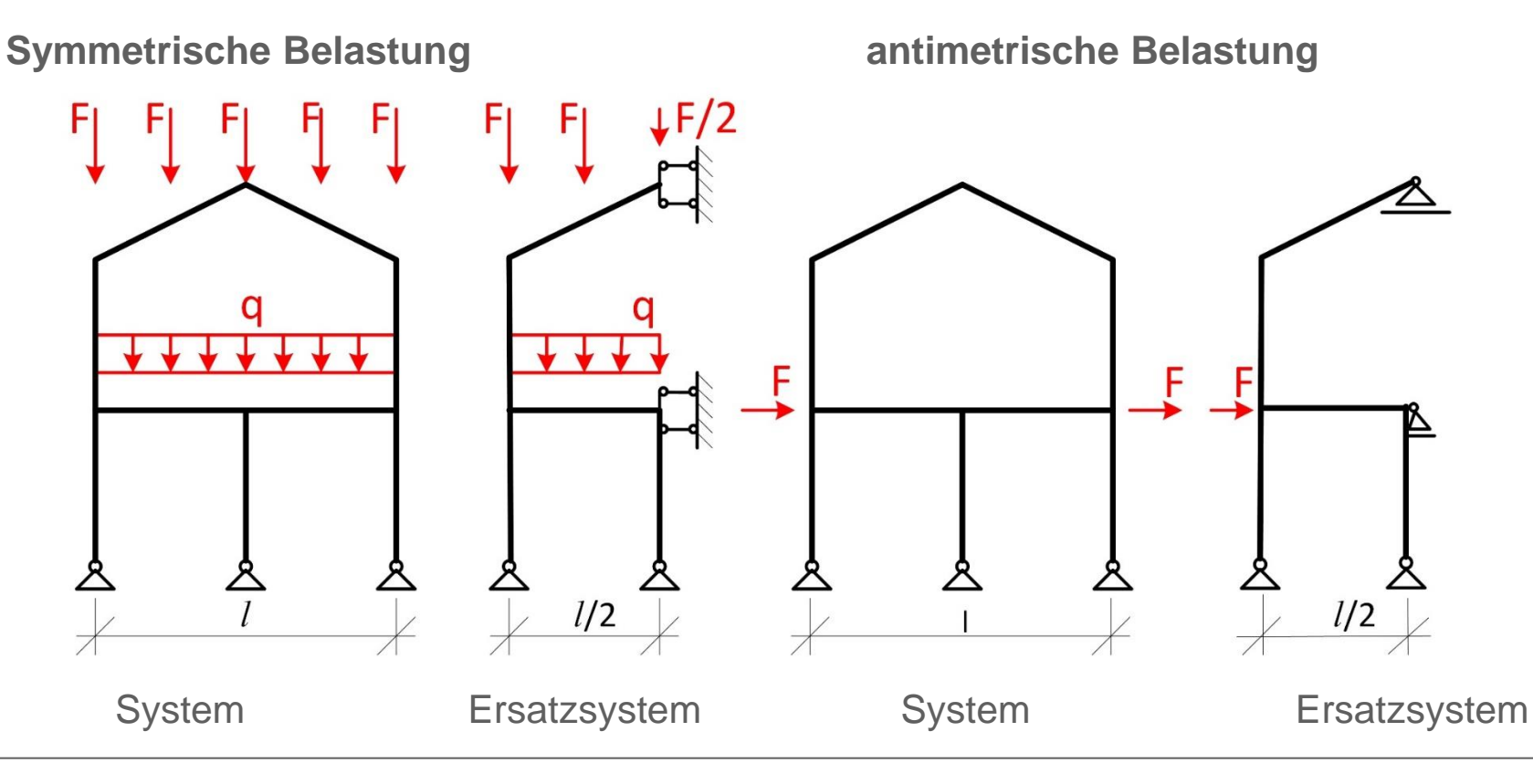

### **Symmetrische Systeme**

Bei großen symmetrischen Finite-Element-Modellen kann der Rechenaufwand durch Ausnutzung der Symmetrie deutlich verringert werden.

#### **Beispiel: Symmetrischer Rahmen**

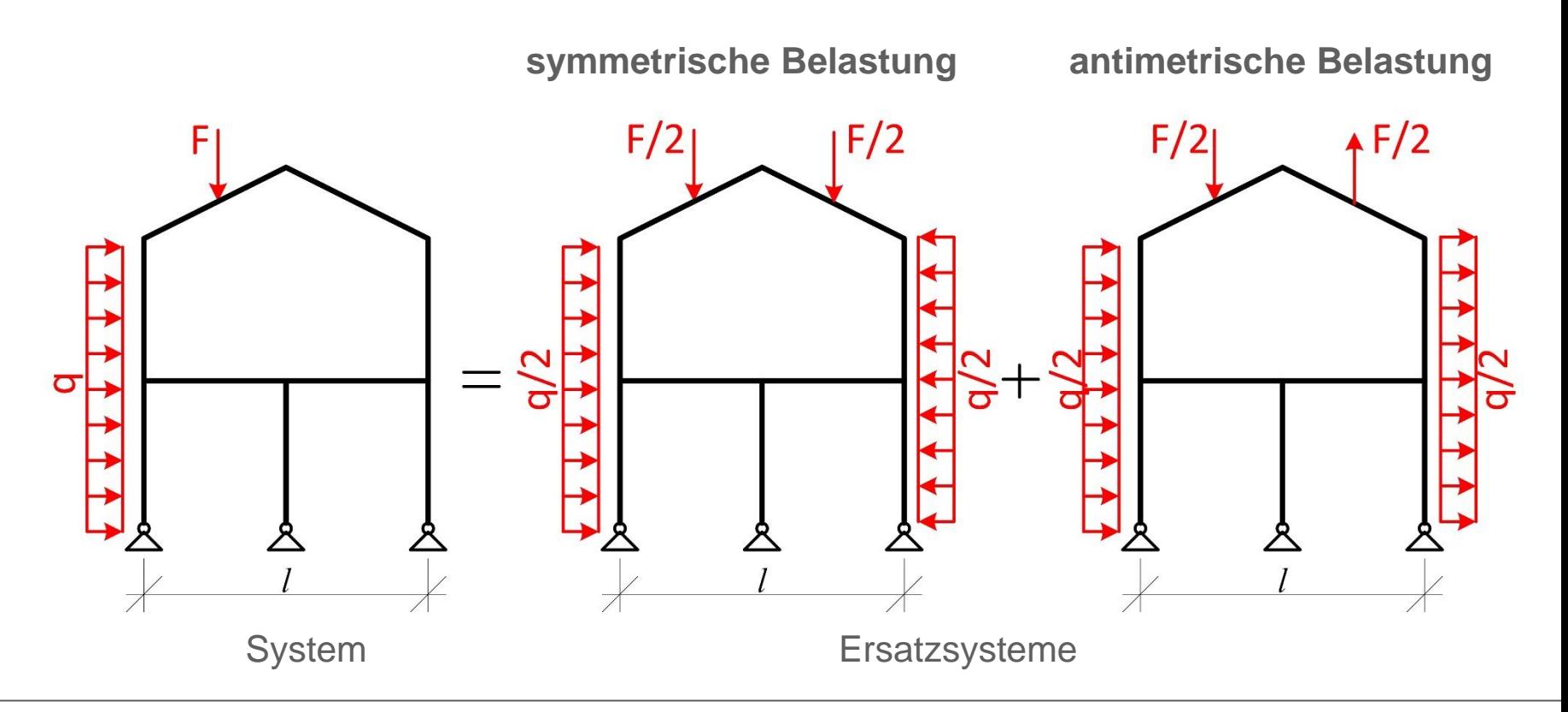

# **Symmetrische Systeme**

### **Symmetriebedingungen ebener symmetrischer Systeme**

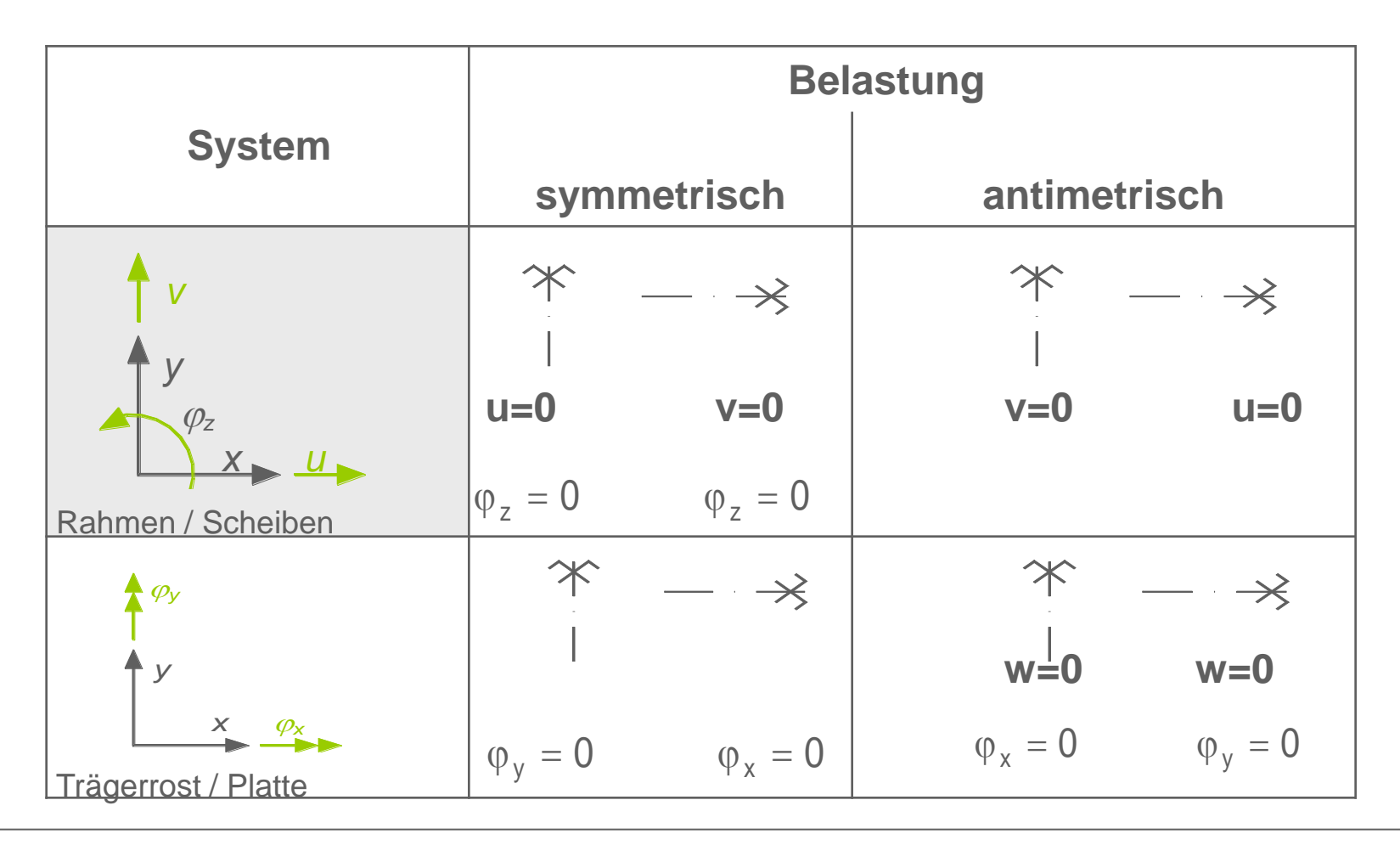

### **Symmetrische Systeme**

### **Spannungen und Schnittgrößen symmetrischer Systeme**

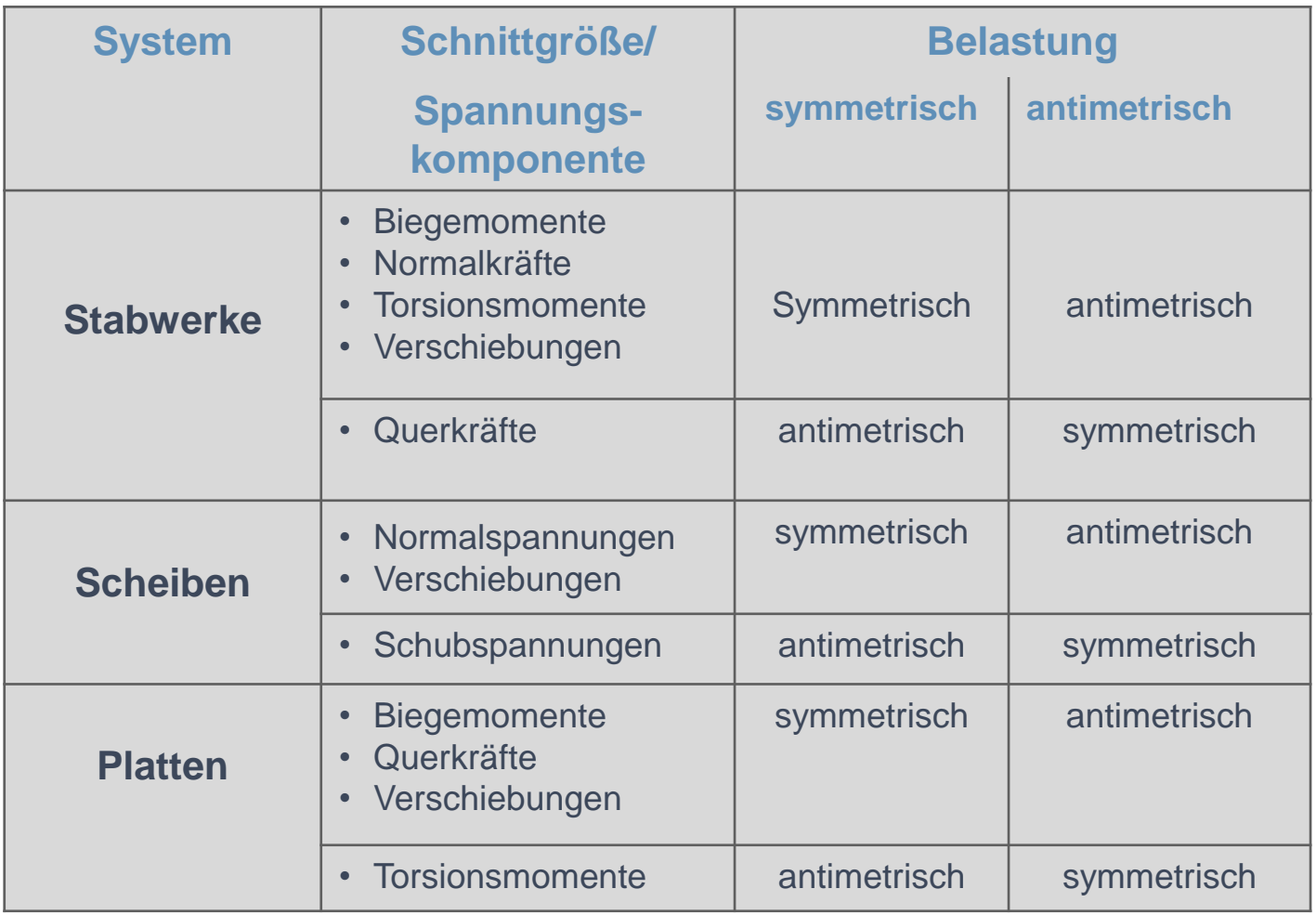

### **Symmetrische Systeme**

**Beispiel: Platte mit mehreren Symmetrieachsen**

**Partial system of one quarter of the plate** 

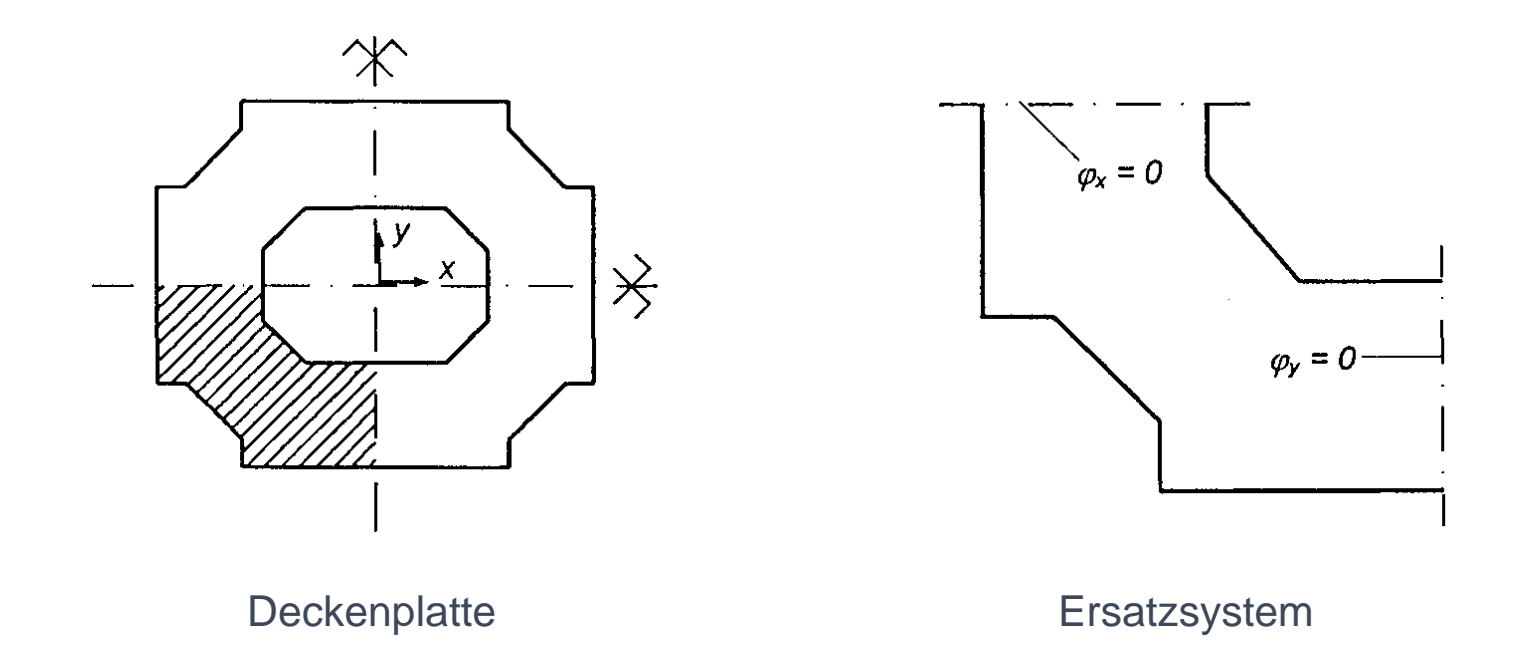

Das System kann weiter zu einem Achtel des tatsächlichen Systems vereinfacht werden. In diesem Fall müssen geneigte Lagerbedingungen definiert werden.

# **Symmetrische Systeme**

# **Beispiel: Überlagerung bei antimetrischen Lasten**

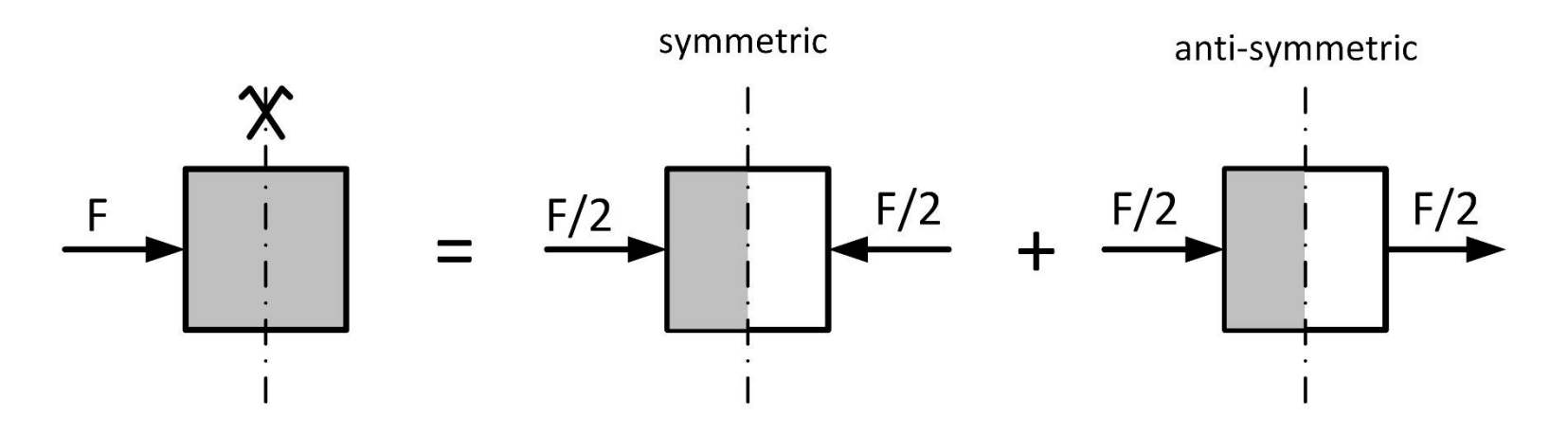

System mit einer Symmetrieachse

### **Symmetrische Systeme**

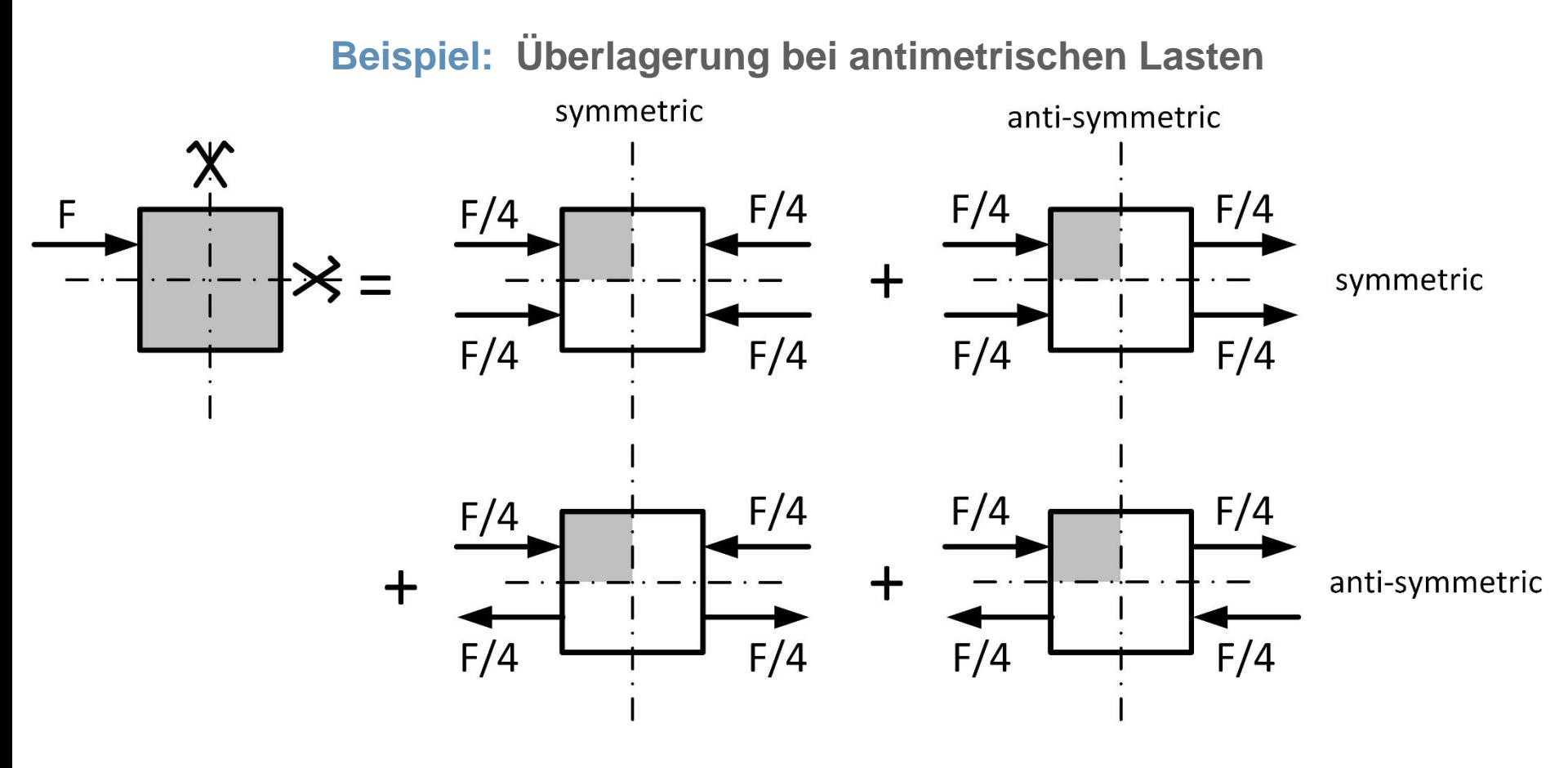

System mit zwei Symmetrieachsen

#### **Fehlerquellen**

- **Fehlerart:** Fehlerhaftes Berechnungsmodell
	- Eingabefehler
	- Numerische Fehler
	- Programmfehler

# **Vom Programm feststellbare Fehler:**

- inkonsistente Eingabedaten
- Kinematische Systeme
- Physikalisch sinnlose Material- und Querschnittskennwerte

### **Die meisten Fehler können vom Programm nicht festgestellt werden!**

**Fehlerquellen**

### **Eingabefehler**

### **Ursachen:**

- Unaufmerksamkeit
- Fehlerhaftes Verständnis des Programmhandbuchs
- Missverständliche Angaben im Programmhandbuch.

### **Abhilfe:**

- Plausibilitätskontrolle der Lösungen
- Durchgängige sorgfältige Prüfung aller statisch relevanten Eingabedaten.

### **Häufigste Fehlerart!**

#### **Fehlerquellen**

#### **Programmfehler**

Fehler im Programmcode: Selten, kann aber nie ausgeschlossen werden!

Kritisch sind selten benutzte Programmfunktionalitäten

#### **Beispiel**

Ein Programm zur Berechnung von Durchlaufträgern wies einen Fehler auf, wenn ein eingeprägtes Moment als Elementbelastung aufgebracht wurde. Die Vorgängerversion des Programms berechnete diesen Fall noch fehlerfrei !

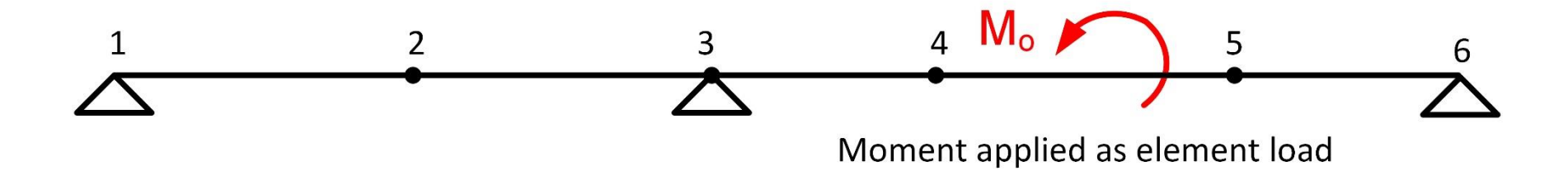

**Fehlerquellen**

#### **Numerische Fehler**

Zahlen haben bei der Darstellung im Computer eine *endliche Genauigkeit*.**.**

#### **Beispiel: Taschenrechner**

 $1000 + 1 - 1000 = 1$  richtig  $10^{20}$  + 1 -  $10^{20}$  = 0 falsch! D.h. der Taschenrechner hat eine Genauigkeit (Mantisse) von weniger als 20 Stellen  $10^9$  + 1 -  $10^9$  = 1 richtig  $10^{10}$  + 1 -  $10^{10}$  = 0 richtig, d.h. der Tascherrechner hat eine Genauigkeit von 9 Stellen

Bei der Addition der Elementsteifigkeitsmatrizen zur Systemsteifigkeitsmatrix können alle signifikanten Stellen verloren gehen, wenn die Größenordnung der Terme der Matrizen zu unterschiedlich ist!

**Fehlerquellen**

#### **Numerische Fehler**

- **Ursache:** Begrenzte numerische Genauigkeit des Computers Zahlenwerte werden im Computer durch Mantisse und Exponent dargestellt. Beide Werte sind wegen der begrenzten Speicherkapazität des Computers begrenzt.
- Beispiel: Darstellung der Zahl TU bei einfacher Genauigkeit (6 Stellen der Mantisse):

Exakt:  $\pi$  = 3.1415927...

```
Bei einfacher Genauigkeit : \pi = 0.314159 \cdot 10<sup>1</sup>
```
Mantisse Exponent

Alle nachfolgenden Stellen werden bei der Speicherung in einfacher Genauigkeit weggelassen.

**[Zahlendarstellung](#page-39-0)**

30

### **Qualitätssicherung von FE-Berechnungen von Stabwerken**

#### **Beispiel: Extreme Steifigkeitsunterschiede**

Um eine starre Verbindung der Knotenpunkte 1 und 2 zu modellieren wird die Steifigkeit des Elements 1 extrem groß gewählt.

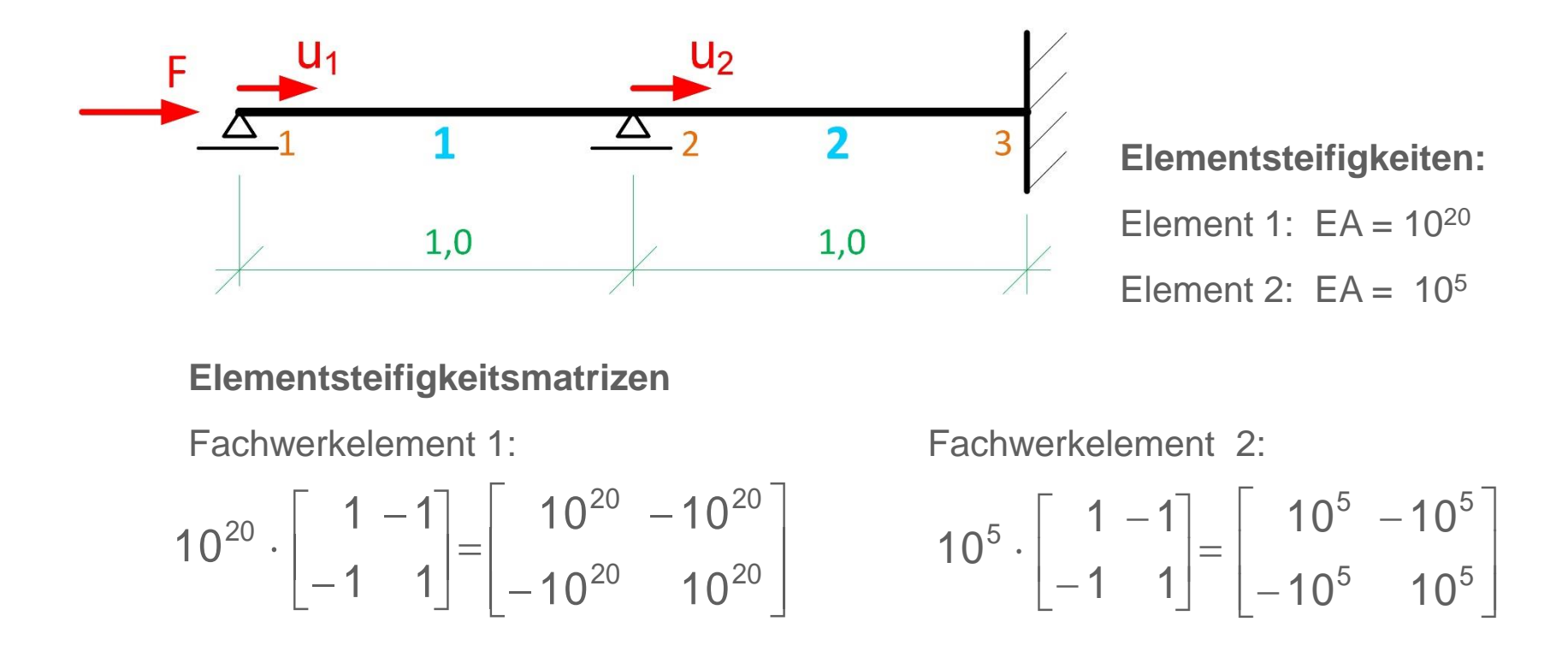

### **Qualitätssicherung von FE-Berechnungen von Stabwerken**

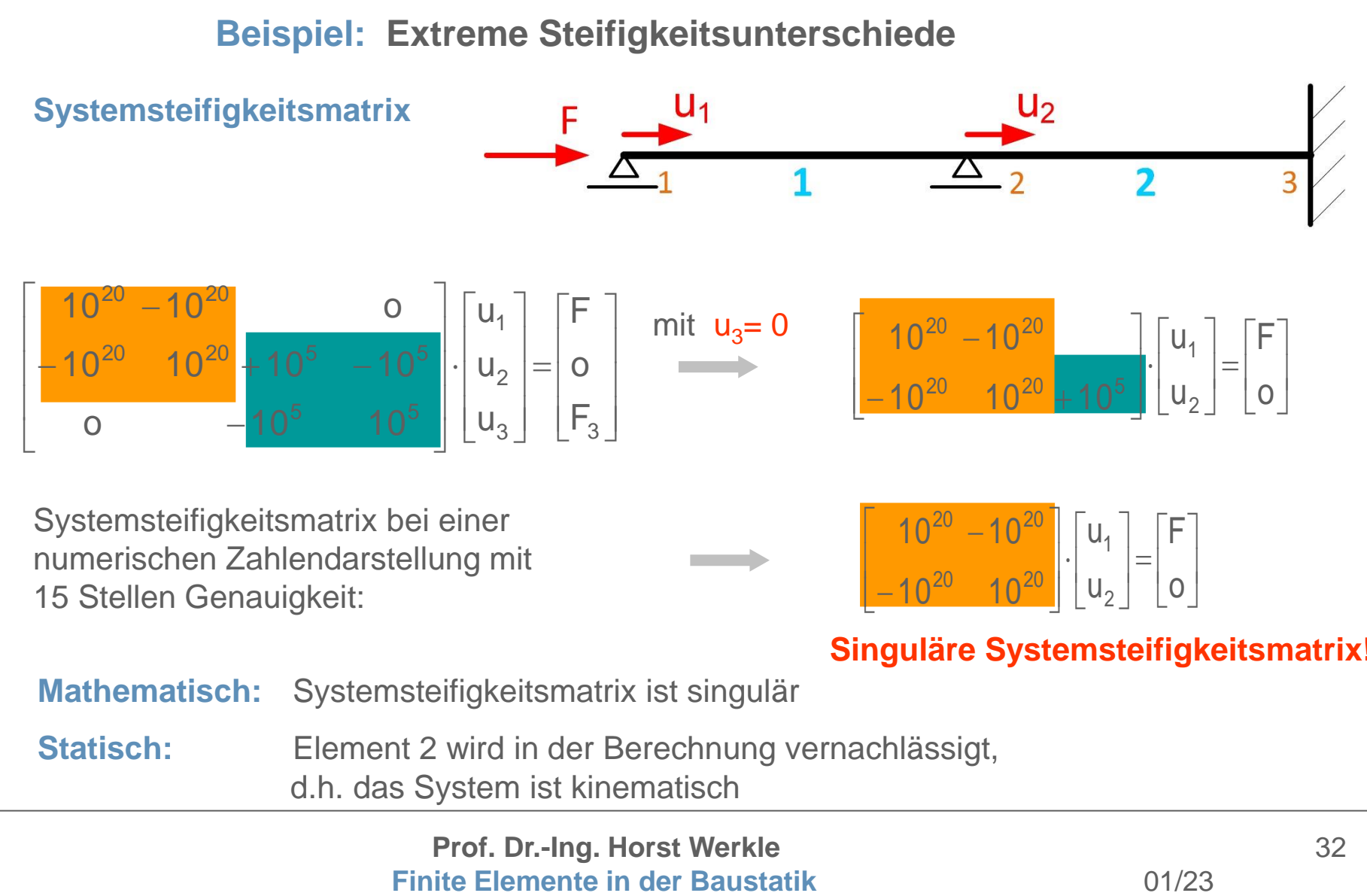

#### **Singuläre Systemsteifigkeitsmatrix!**

**Mathematisch:** Systemsteifigkeitsmatrix ist singulär **Statisch:** Element 2 wird in der Berechnung vernachlässigt, d.h. das System ist kinematisch

**Prof. Dr.-Ing. Horst Werkle**

### **Qualitätssicherung von FE-Berechnungen von Stabwerken**

### **Beispiel: Extreme Steifigkeitsunterschiede**

Dieser Effekt tritt nicht auf, wenn die Steifigkeit des extrem steifen Element auf die Diagonale addiert wird, d.h. eine Feder darstellt.

Beispiel: Die Steifigkeit des Elements 2 wird extrem hoch gewählt.

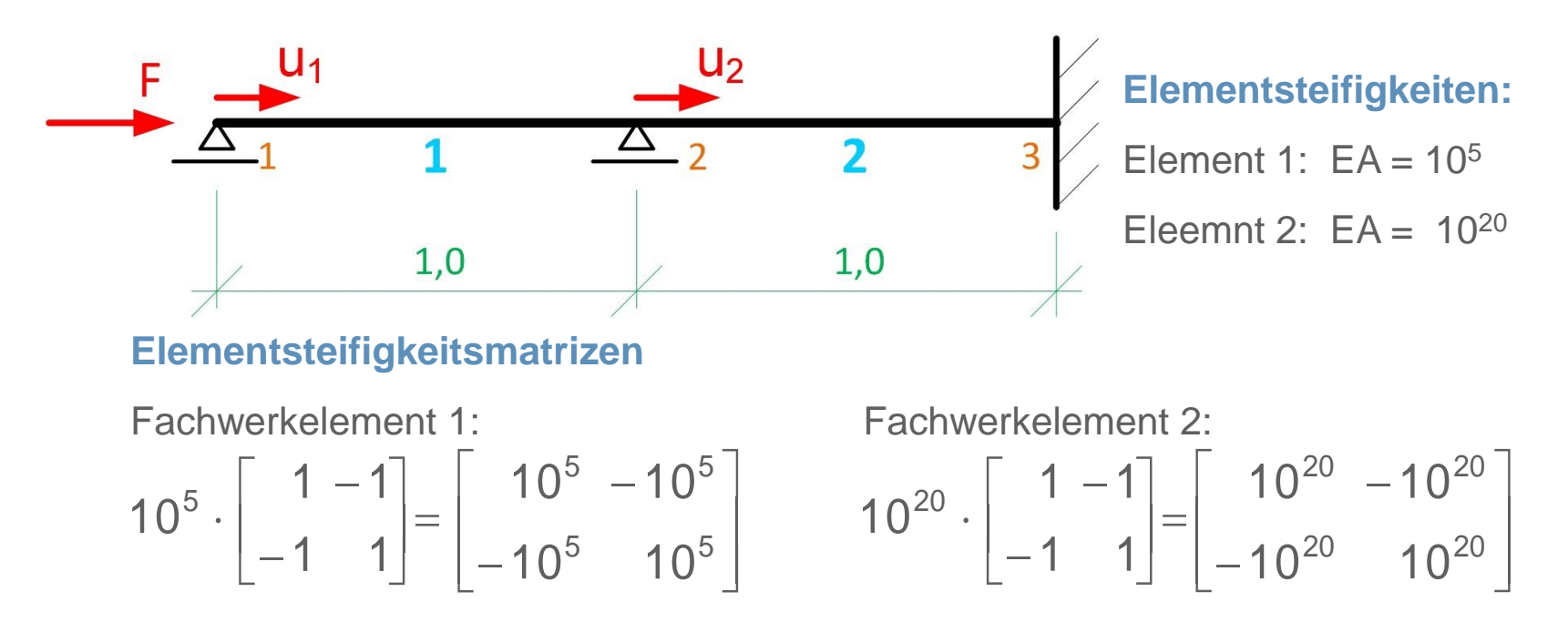

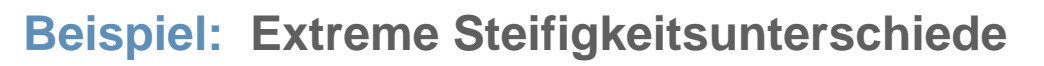

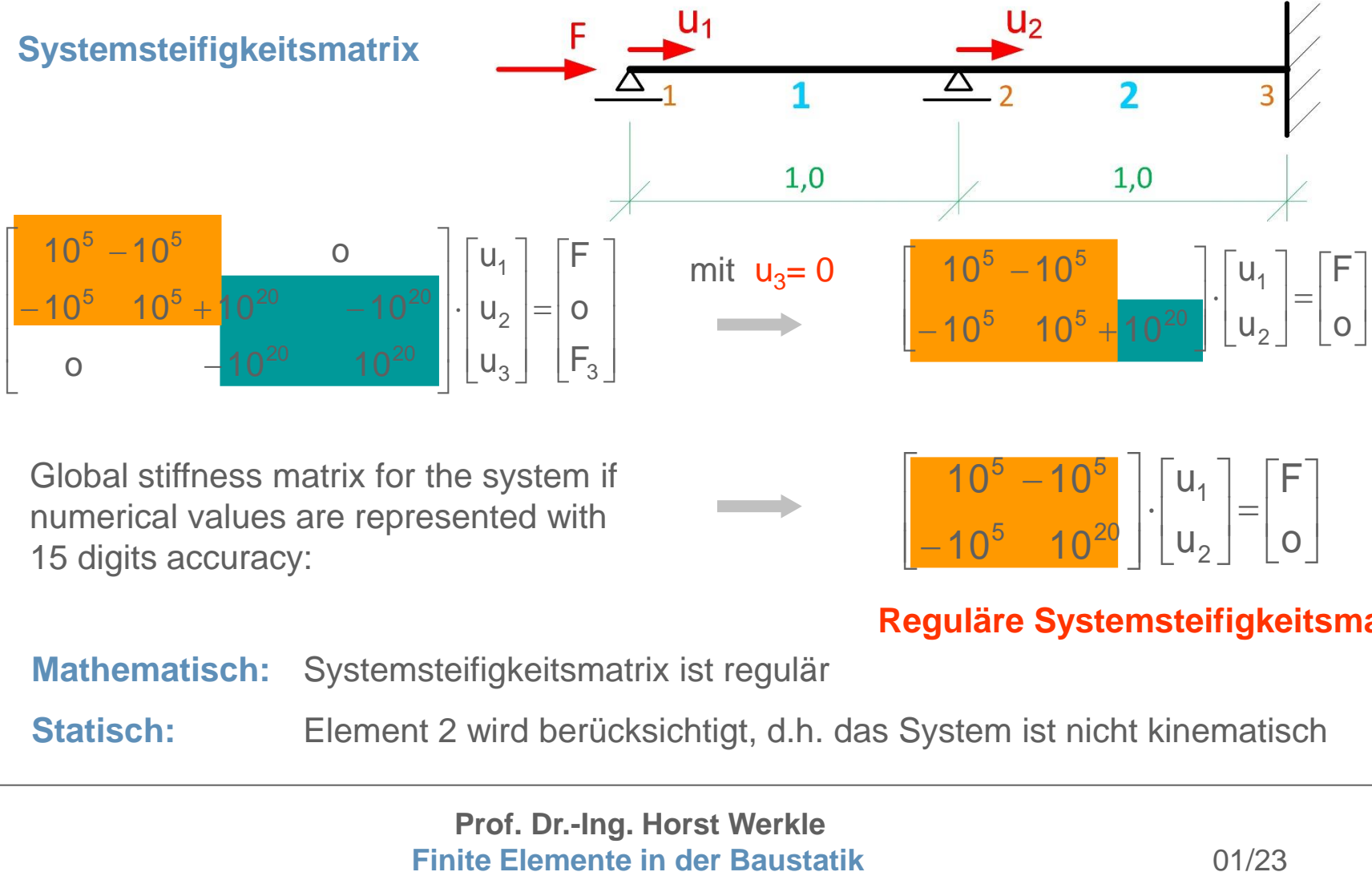

Global stiffness matrix for the system if numerical values are represented with 15 digits accuracy:

**Reguläre Systemsteifigkeitsmatrix!**

 $\mathbf{r}$ L

u

2

 $\ddot{\phantom{0}}$  $\overline{\phantom{a}}$  $\overline{\phantom{a}}$  $\rfloor$ 

 $\mathsf{l}$  $\mathsf I$  $\mathsf L$ 

−

 $10^{\circ}$  10

5  $10^{20}$ 

**Mathematisch:** Systemsteifigkeitsmatrix ist regulär

**Statisch:** Element 2 wird berücksichtigt, d.h. das System ist nicht kinematisch

 $\overline{\phantom{a}}$ ╛

 $\mathsf{L}$ L

o

 $\Big| =$  $\rfloor$ 

### **Qualitätssicherung von FE-Berechnungen von Stabwerken**

**Numerische Fehler**

**Beispiel: Extreme Steifigkeitsunterschiede**

- Extrem große Steifigkeitsunterschíede zwischen benachbarten Elementen müssen vermieden werden.
- Am Rand des Finite-Element-Modells sind extrem große Steifigkeiten, z.B. von Federn in numerischer Hinsicht unproblematisch.

#### **Ursachen**

- extreme Steifigkeitsunterschiede benachbarter Elemente, z.B.  $\mathsf{E}\cdot\mathsf{A},\;\mathsf{E}\cdot\mathsf{I},\;\mathsf{G}\cdot\mathsf{I}_\mathsf{T}$
- extreme Unterschiede in der Elementlängen

### **Abhilfen**

- Starre Kopplungen (wenn im Programm verfügbar)
- Begrenzung der Steifigkeitsunterschiede auf ein physikalisch sinnvolles Maß

#### **Kontrollen**

- Jede Finite-Element-Berechnung erfordert eine Kontrolle auf ihre Richtigheit.
- Ziel ist die Vermeidung von Fehlerquellen.
- Sehr wichtig ist eine kritische Überprüfung der Programmeingabe und -ausgabe.

# **Kontrolle einer Finite-Element-Berechnung Kontrollen**

- **Plausibilitäskontrolle:** Grafische Darstellung des statischen Systems, seiner Verformungen und Schnittgrößen (z.B. Überprüfung auf fehlende Auflager, fehlerhafte Vorzeichen der Belastung u.s.w.)
- **Kontrolle der Summe aller Lasten:** einfache Berechnungen von Hand können Hinweise geben auf grobe Fehler bei der Lasteingabe.
- **Plausibilitätscheck der Querkraft- und Momentenlinien:** einfache Handrechnungen an vereinfachten Teilmodellen. Überprüfung der Gleichgewichts zwischen der insgesamt aufgebrachten Belastung und den Auflagerkräften.
- **Abschließende sorgfältige Kontrolle aller relevanten Eingabedaten.**

#### **Kontrollen**

### **Kontrollen bei singulärer Steifigkeitsmatrix**

- Beendigung des Programms ohne Ausgabe von Ergebnissen -
- Überprüfung der Auflagerbedingungen
- Überprüfung auf Kinematiken an einzelnen Gelenken bzw. durch Kombination mehrerer Gelenke
- Überprüfung, ob freie Einzelknoten vorliegen
- Überprüfung, ob Biege-, Dehn- und Torsionssteifigkeiten eines Stabes gleich Null
- Überprüfung, ob extrem große Steifigkeitssprünge im Modell vorhanden sind

#### **Kontrollen**

#### **Kontrollen bei Zweifel an der Richtigheit der Ergebnisse**

Eine schrittweise Vereinfachung des Systems, bei der das verbleibende Teilsystem den angenommenden Fehler beinhaltet, ist eine gute Strategie zur Fehlersuche. Letztendlich sollte dies zu einem einfachen System führen, bei dem der Fehler offensichtlich ist.

#### **Extensive Kontrolle**

Wenn es nach einer sorgfältigen Überprüfung der Ergebnisse Zweifel an der Richtigkeit der Ergebisse gibt, sollte eine neue unabhängige Berechnung, möglichst mit einem anderen Programm (und von einer anderen Person) durchgeführt werden.

# **Ende**

**Einführung 2 Stabtragwerke Flächentragwerke Modellbildung**

<span id="page-39-0"></span>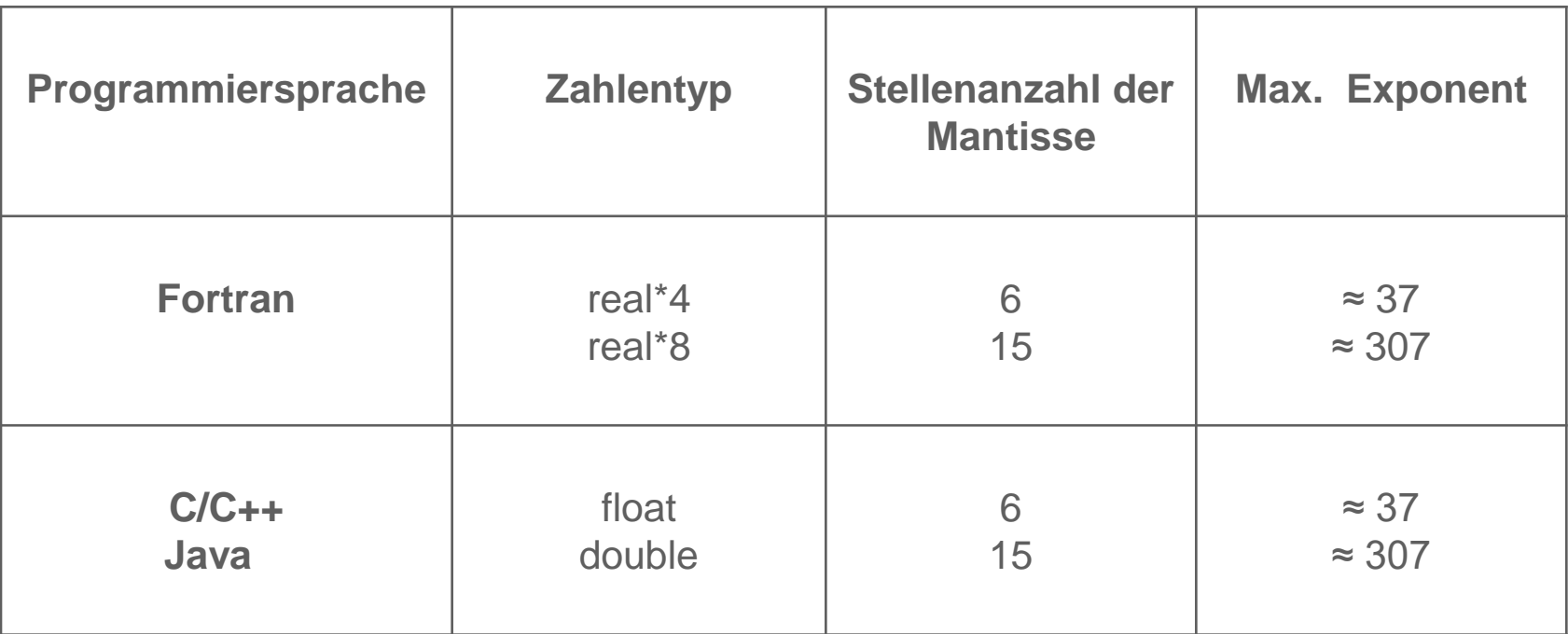

#### **Darstellung von Fließkommazahlen im Computer**

# **Auflager**

# **Example: Influence of support conditions**

<span id="page-40-0"></span>**Fall 2:** Allseitig gelenkig gelagerter 3D-Balken

### **Momentengleichgewicht am mittleren Lager**

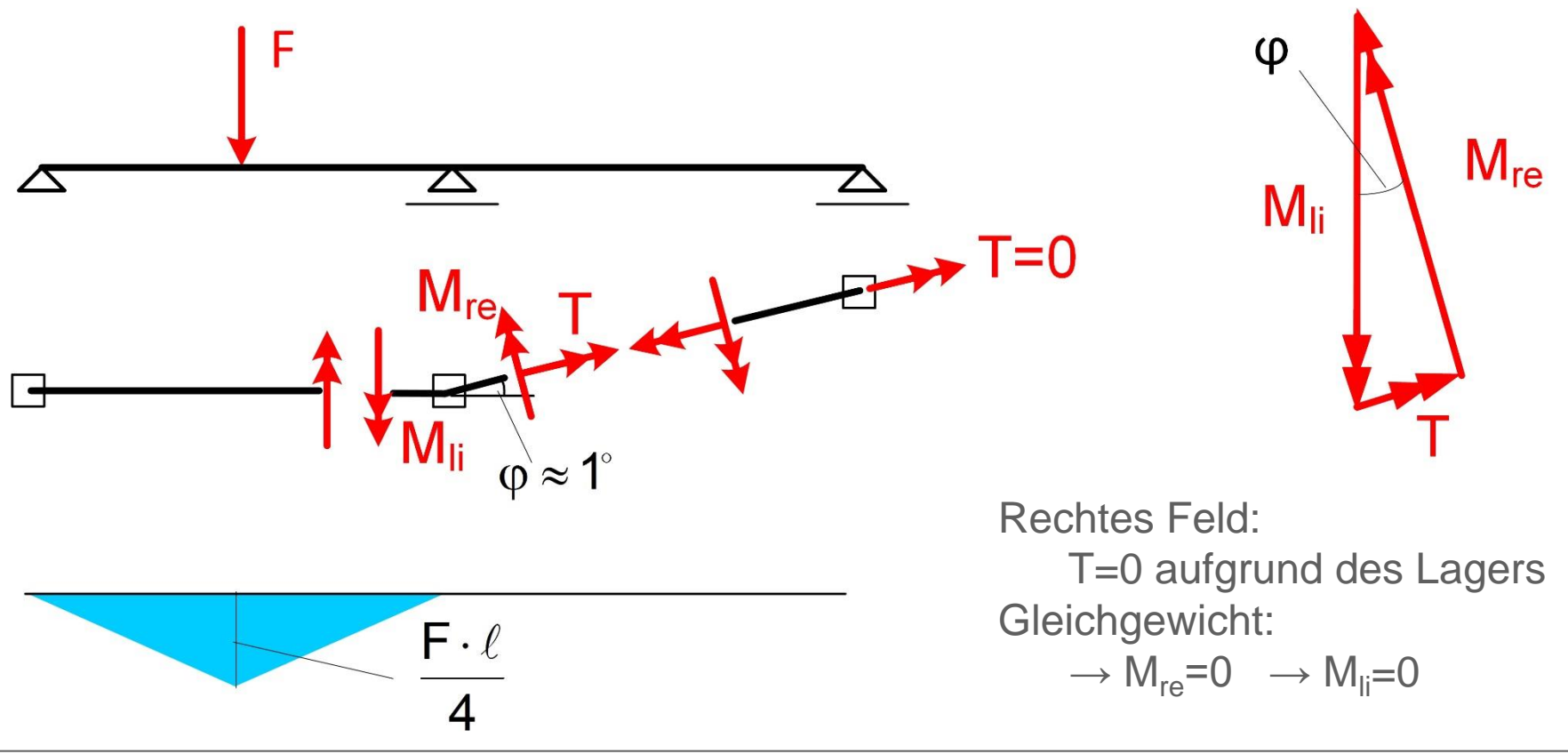